This PDF is Created by Simpo Word to PDF unregistered version - http://www.simpopdf.com

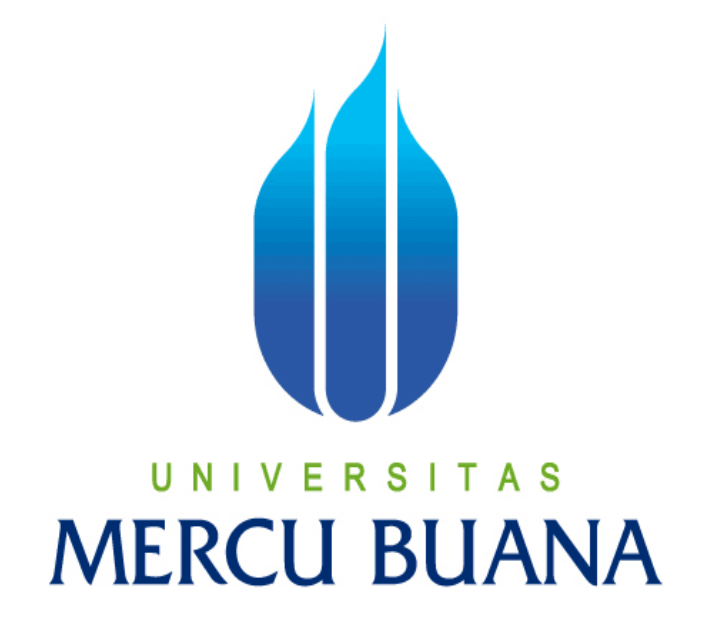

# **APLIKASI MOBILE SMS GATEWAY KEGIATAN AKADEMIK SMA HANGTUAH 1 JAKARTA SELATAN**

**Endra Dwi Sugiarto**

**41807010021**

**PROGRAM STUDI SISTEM INFORMASI FAKULTAS ILMU KOMPUTER UNIVERSITAS MERCUBUANA 2012**

This PDF is Created by Simpo Word to PDF unregistered version - http://www.simpopdf.com

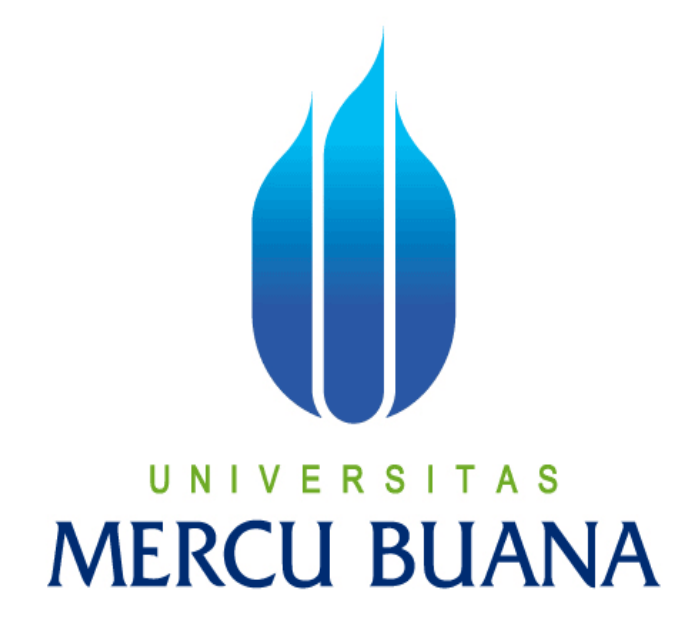

# **APLIKASI MOBILE SMS GATEWAY KEGIATAN AKADEMIK SMA HANGTUAH 1 JAKARTASELATAN**

*Laporan Tugas Akhir*

**Diajukan Untuk Melengkapi Salah Satu Syarat** 

**Memperoleh Gelar Sarjana Komputer**

**Oleh:**

**Endra Dwi Sugiarto**

**41807010021**

**PROGRAM STUDI SISTEM INFORMASI FAKULTAS ILMU KOMPUTER UNIVERSITAS MERCUBUANA 2012**

## **LEMBAR PERNYATAAN**

Yang bertanda tangan dibawah ini:

NIM : **41807010021** Nama : **Endra Dwi Sugiarto** Judul skripsi : **APLIKASI MOBILE SMS GATEWAY KEGIATAN AKADEMIK SMA HANGTUAH 1 JAKARTA SELATAN**

Menyatakan bahwa Laporan Tugas Akhir saya adalah hasil karya sendiri dan bukan plagiat. Apabila ternyata ditemukan didalam laporan Tugas Akhir saya terdapat unsur plagiat, maka saya siap untuk mendapatkan sanksi akademik yang terkait dengan hal tersebut.

Jakarta, Februari 2012

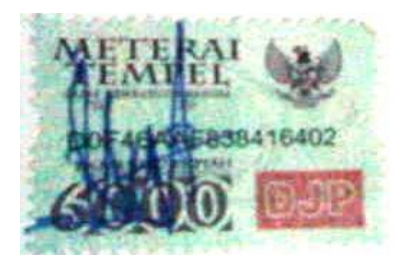

**(Endra Dwi Sugiarto)**

This PDF is Created by Simpo Word to PDF unregistered version - http://www.simpopdf.com

## **LEMBAR PENGESAHAN**

Yang bertanda tangan dibawah ini:

NIM : **41807010021**

Nama : **Endra Dwi Sugiarto**

Judul skripsi : **APLIKASI MOBILE SMS GATEWAY** 

## **KEGIATAN AKADEMIK SMA HANGTUAH 1**

**JAKARTA SELATAN**

### SKRIPSI INI TELAH DIPERIKSA DAN DISIDANGKAN

Jakarta, Februari 2012

Anita Ratnasari, S.Kom.,M.Kom

Pembimbing

Anita Ratnasari, S.Kom., M.Kom Nur Ani, ST., MMSI

Koord.Tugas AkhirSistem Informasi KaProdi Sistem Informasi

### **KATA PENGANTAR**

بِسُمِ ٱللَّهِ ٱلرَّحْمَنِ ٱلرَّحِيمِ

Alhamdulillah Puji Syukur kehadirat Allah SWT, karena dengan rahmat dan hidayah-Nya. Penulis dapat menyelesaikan Tugas Akhir ini yang berjudul **"APLIKASI MOBILE SMS GATEWAY KEGIATAN AKADEMIK SMA HANGTUAH 1 JAKARTA SELATAN "** Pembuatan Tugas Akhir ini dibuat dengan melakukan observasi langsung dan melakukan wawancara serta riset ke tempat instansi tersebut.

Tujuan dari pembuatan Laporan Tugas akhir ini adalah sebagai salah satu syarat untuk menyelesaikan Program Pendidikan Strata Satu (S1) Jurusan Sistem Informasi di Universitas Mercu Buana, Jakarta dan memberikan manfaat bagi SEKOLAH SMA HANGTUAH1 dalam menjalankan kegiatan akademiknya

Penulis berharap tugas akhir ini dapat memberikan informasi yang bermanfaat dan pengetahuan bagi para pembaca umumnya serta mahasiswa khususnya. Semoga tugas akhir ini dapat menjadi bahan perbandingan dan di kembangkan agar menjadi suatu karya ilmiah yang baik.

Penulis menyadari sepenuhnya bahwa Laporan Tugas Akhir ini tidak terlepas dari kekurangan. Untuk itu penulis senantiasa terbuka menerima kritik dan saran dari semua pihak guna kelengkapan dan kesempurnaan Laporan Tugas Akhir ini.

Pada kesempatan ini penulis mengucapkan Terima kasih tak ternilai, kepada :

- 1. Ibu Anita Ratnasari, S.Kom., M.Kom, Selaku dosen pembimbing sekaligus Koordinator Tugas Akhir Sistem Informasi.
- 2. Bapak Bambang Jokonowo, S.Si ., M.TI, Selaku Wakil Dekan Fakultas Ilmu Komputer.
- 3. Ibu Nur Ani, ST, MMSI,Selaku Ketua Program Studi Sistem Informasi.
- 4. Para dosen sistem informasi Universitas Mercu Buana yang tidak bisa di sebutka satu persatu,terimakasih telah mengajarkan saya dari semester 1 hingga semester 8 dan telah memberikan semangat dalam penyelesaian tugas akhir ini.
- 5. Ibu kandungku, ibu nurhayati (almh) yang telah memberikan segenap hidupnya hanya untuk suksesnya
- 6. Ayahku, purwanto yang telah memberikan segalanya serta *support*, hingga tak terbalas semua yang telah diberikan, dari lahir maupun hingga saat ini. Ucapan terima kasih saja tidak cukup untuk mengungkapkan semua hal yang telah diberikannya, terima kasih mama dan bapak aku sayang kalian.

Penulis menyadari bahwa dalam penyusunan Laporan Tugas Akhir ini banyak sekali kekurangan-kekurangan, sehingga masih jauh dari kesempurnaan, oleh karena itu kritik dan saran yang membangun sangat diharapkan demi perbaikan di masa mendatang.

Akhir kata kepada semua pihak yang telah membantu terwujudnya Tugas akhir, semoga Allah SWT selalu melimpahkan rahmat dan hidayah-nya.

Jakarta, Februari 2012

( Endra Dwi Sugiarto )

# **DAFTAR ISI**

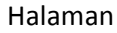

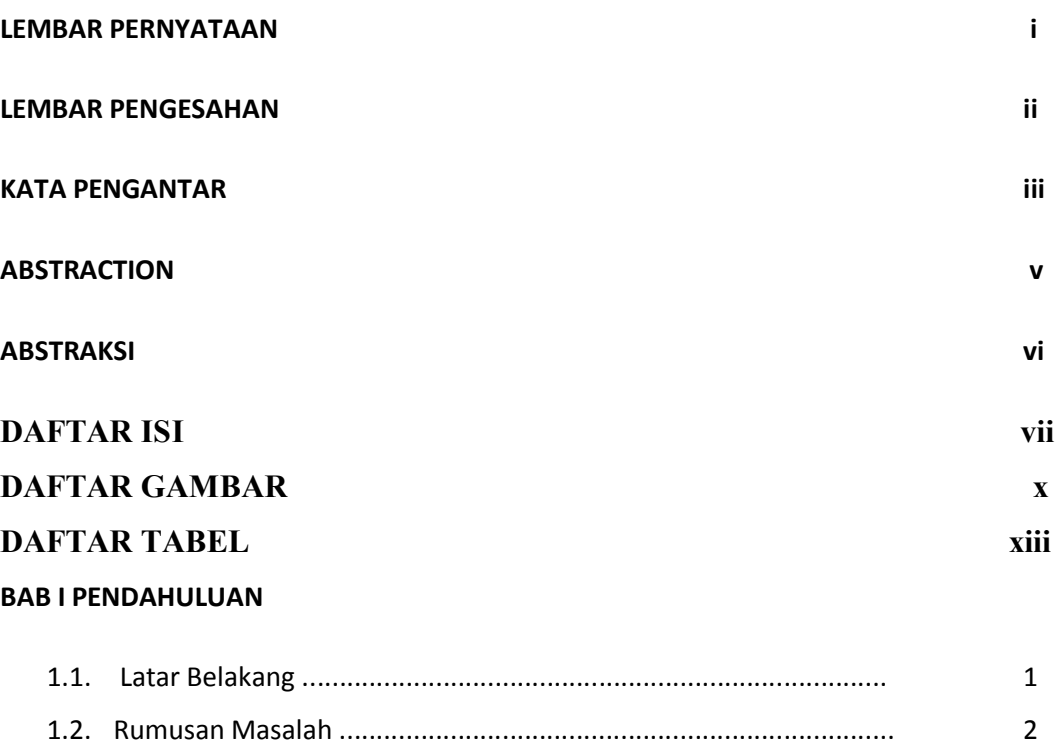

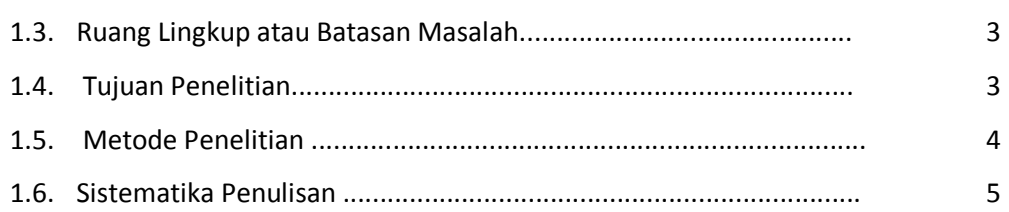

#### **BAB II PEMBAHASAN**

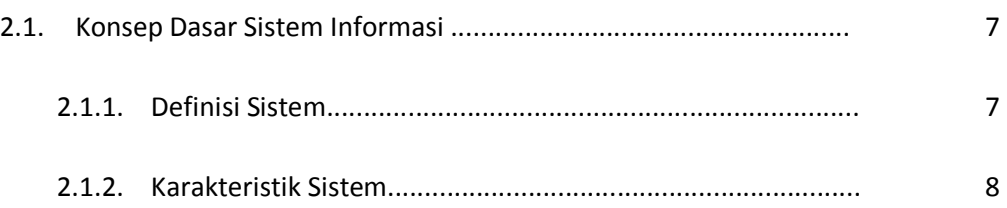

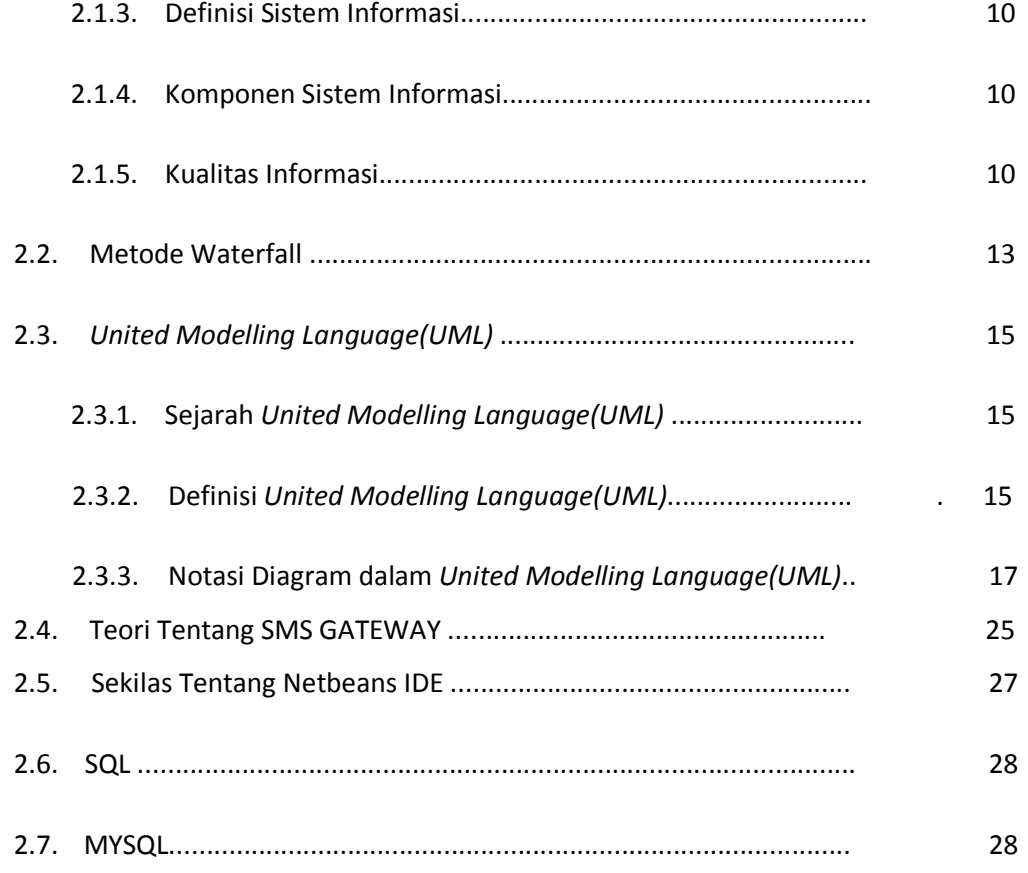

#### **BAB III ANALISA DAN PERANCANGAN**

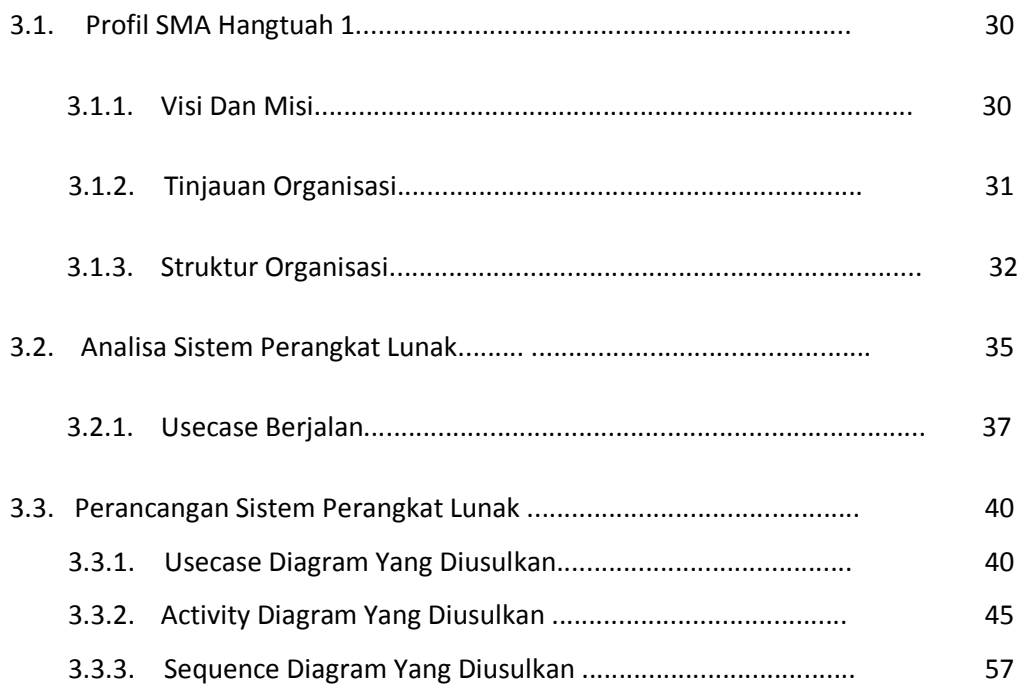

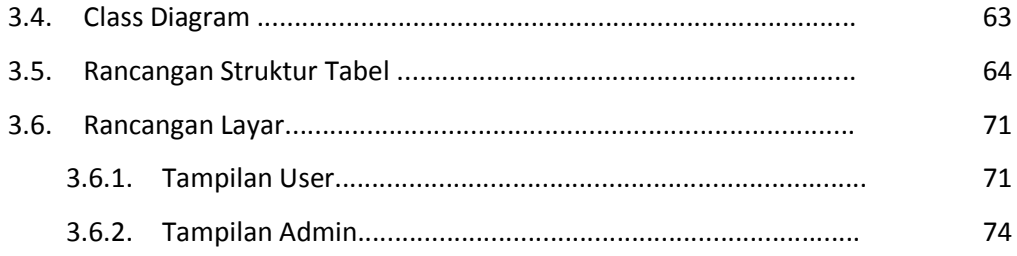

#### **BAB IV IMPLEMENTASI DAN PENGUJIAN**

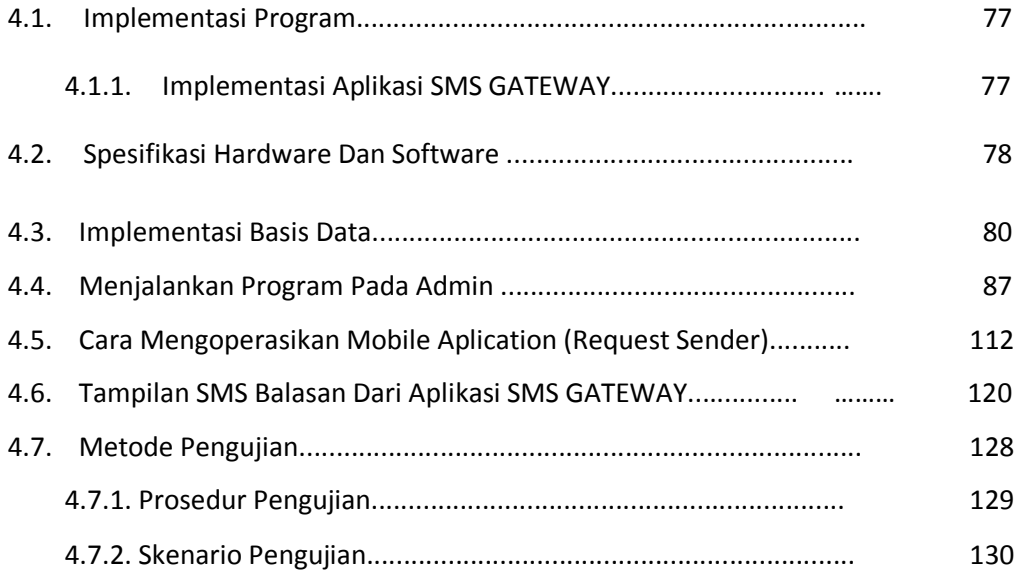

### **BAB V KESIMPULAN DAN SARAN**

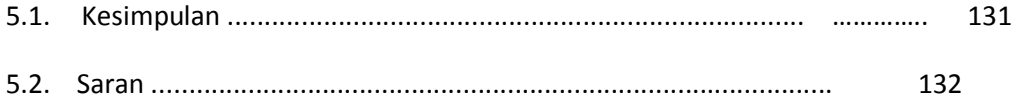

### **DAFTAR PUSTAKA**

**LAMPIRAN**

### **DAFTAR GAMBAR**

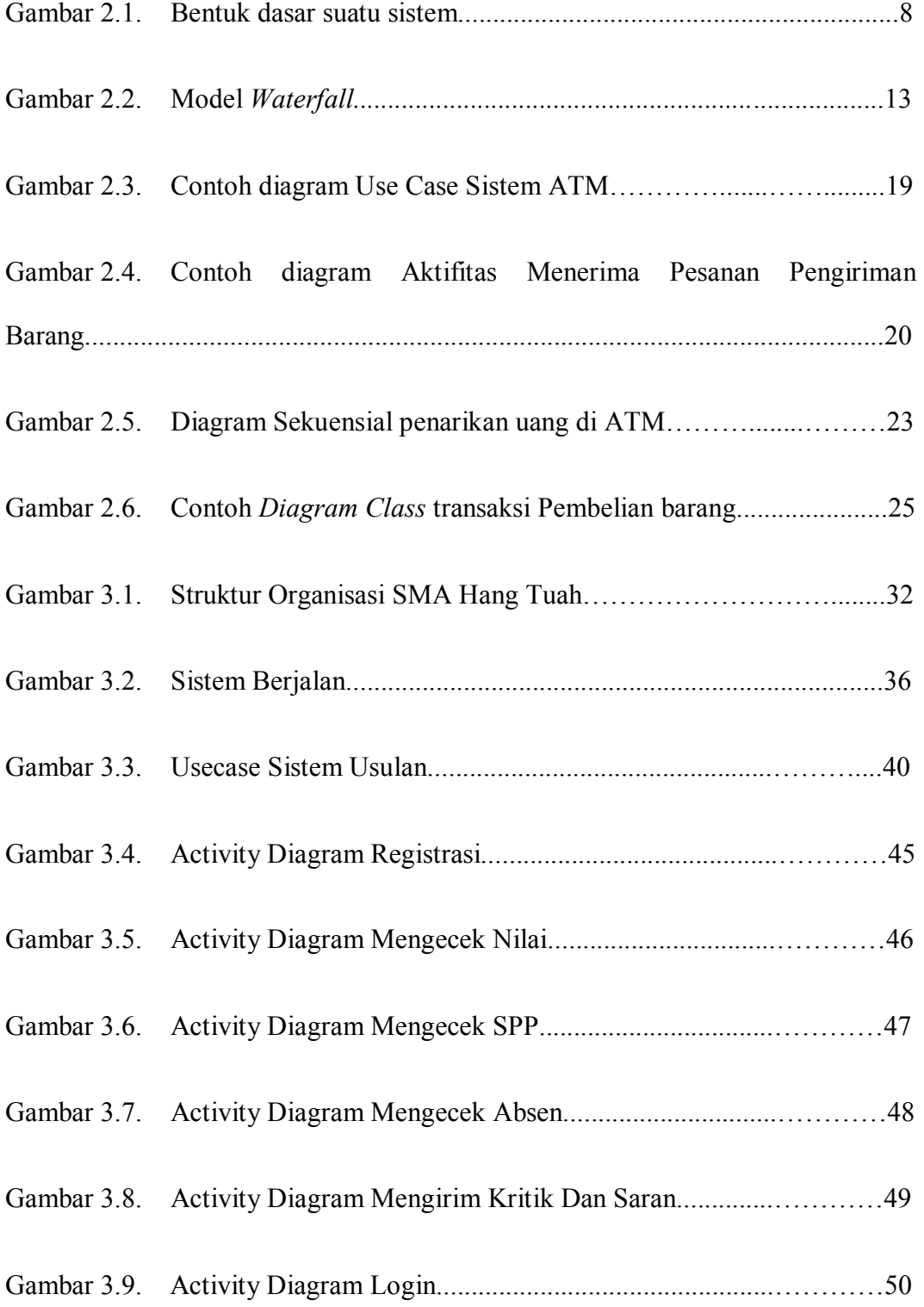

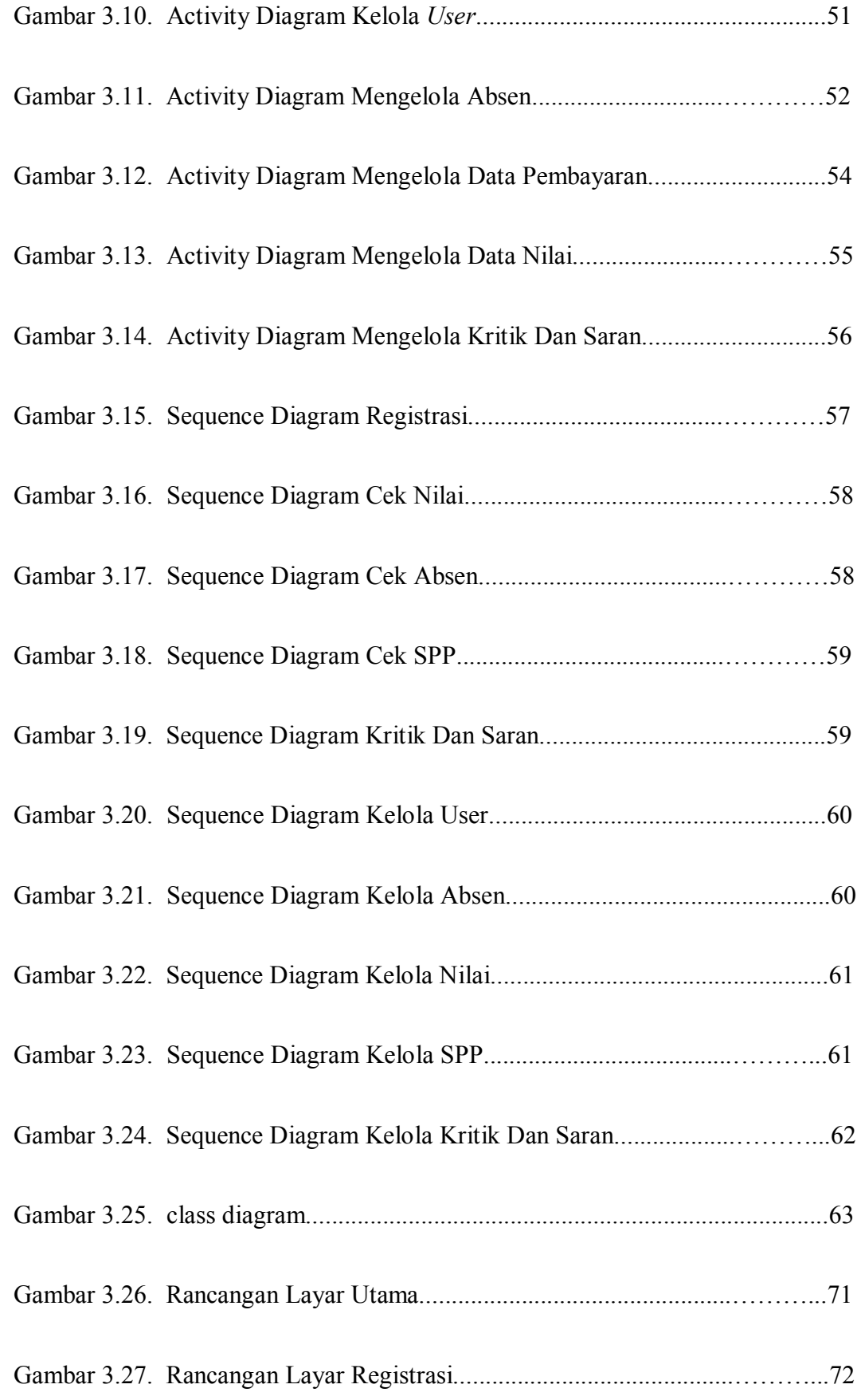

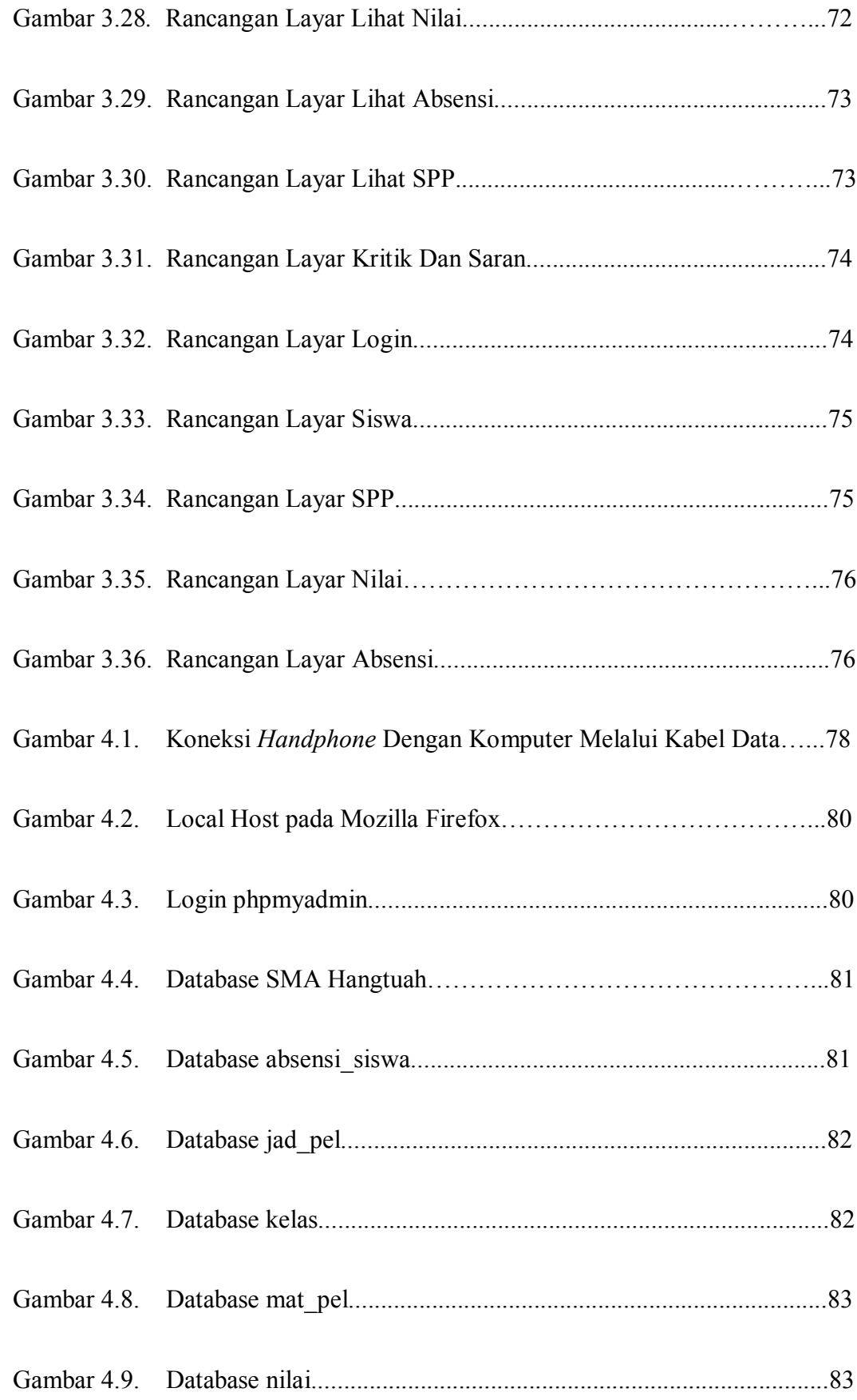

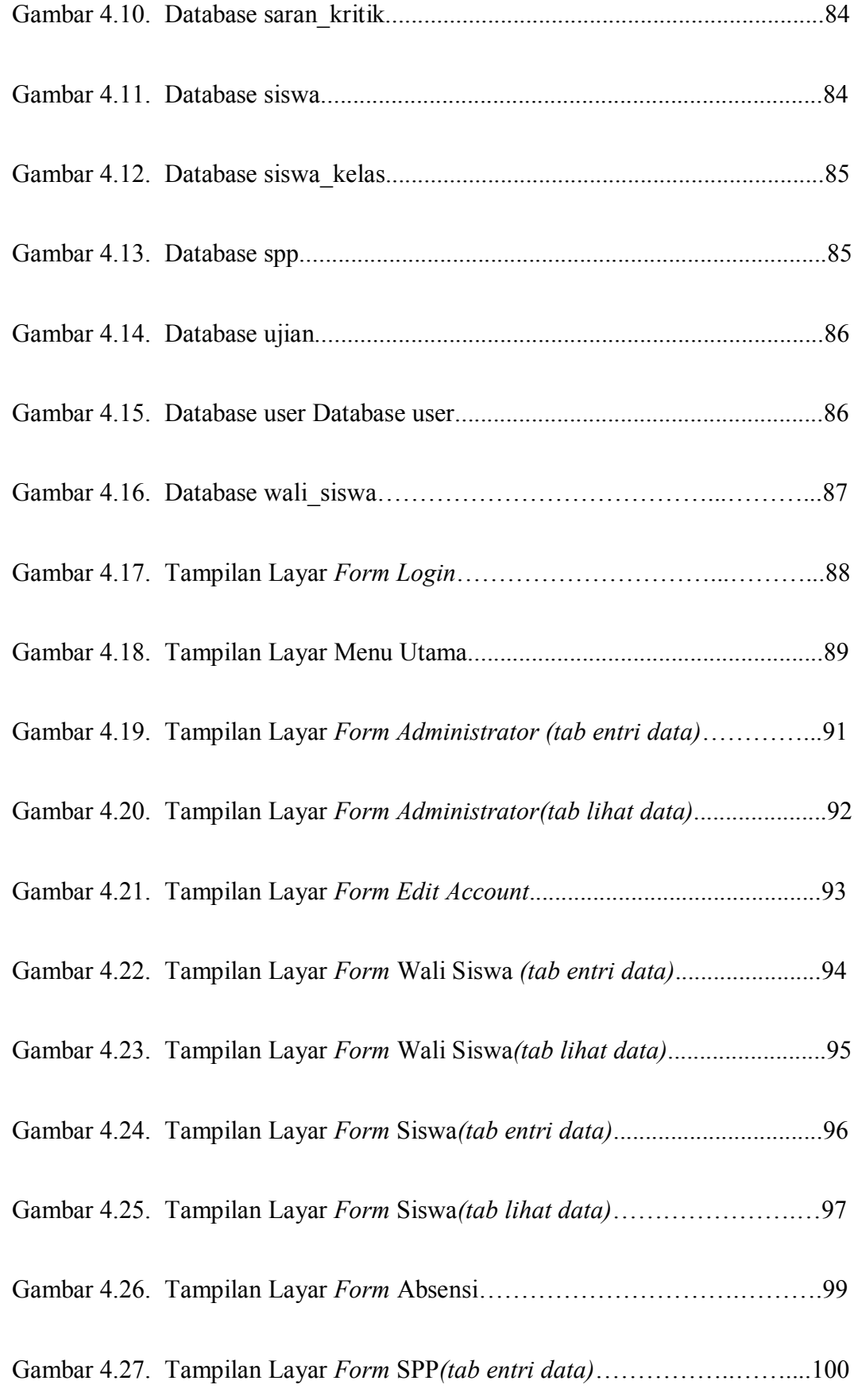

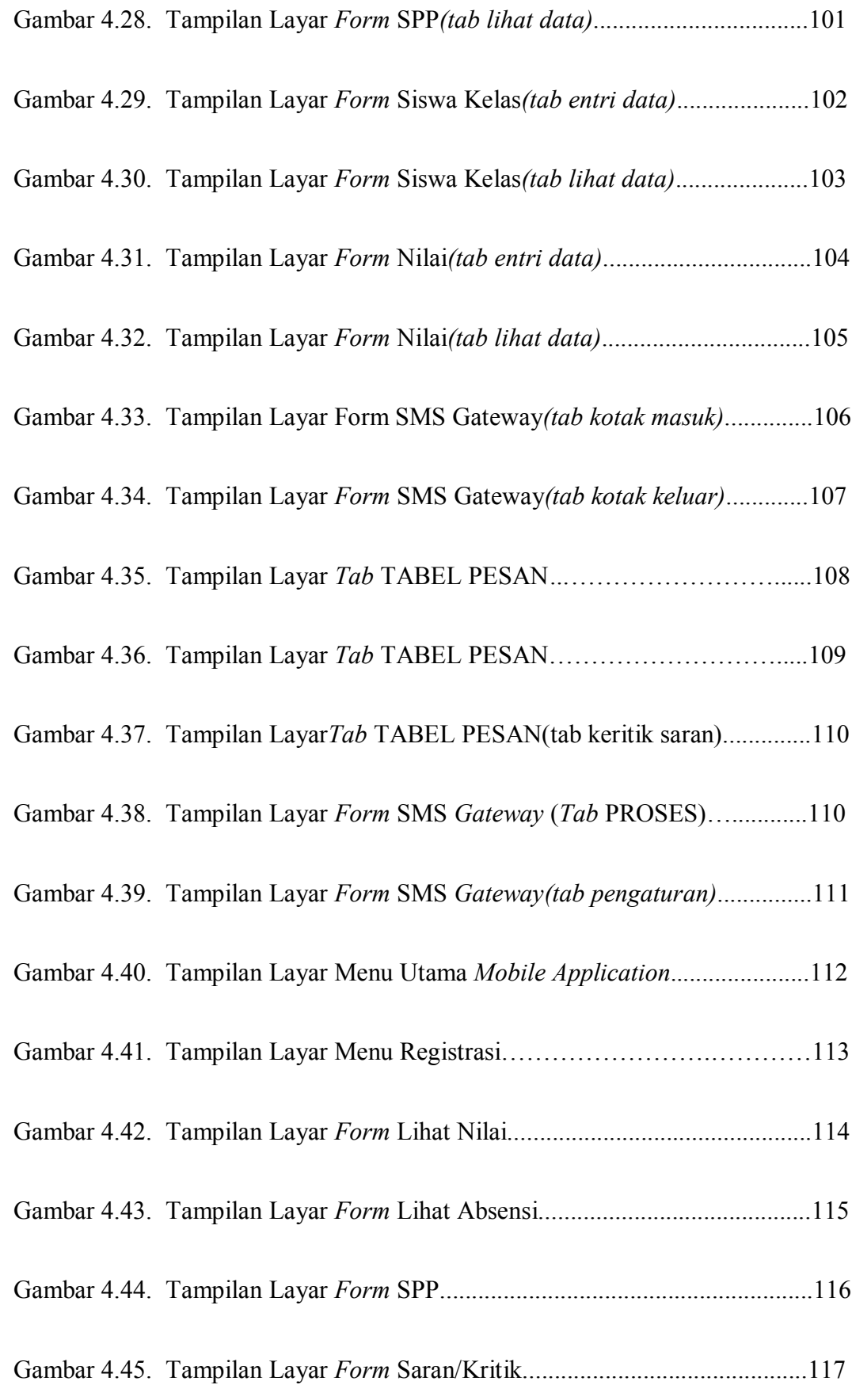

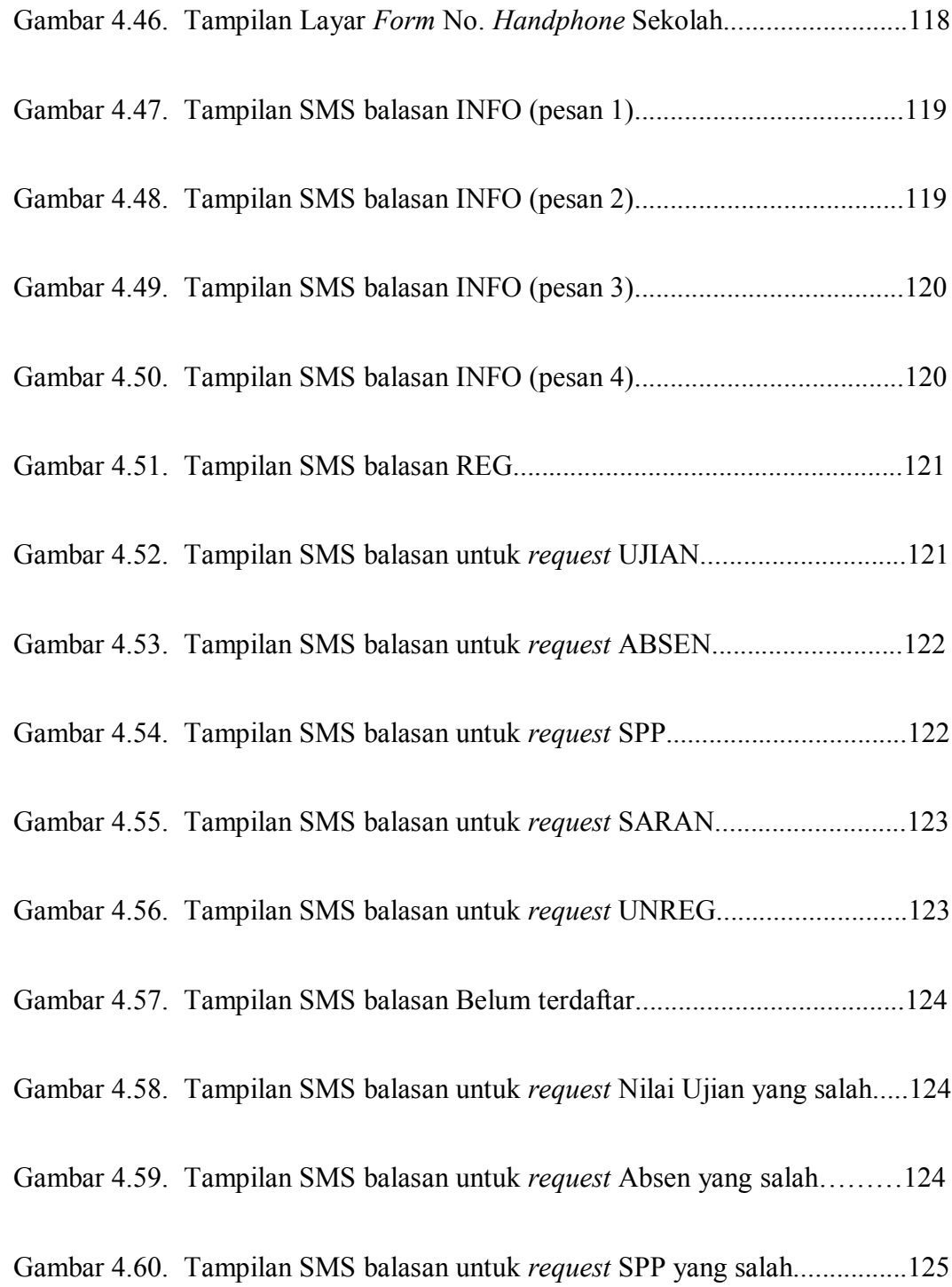

# **DAFTAR TABEL**

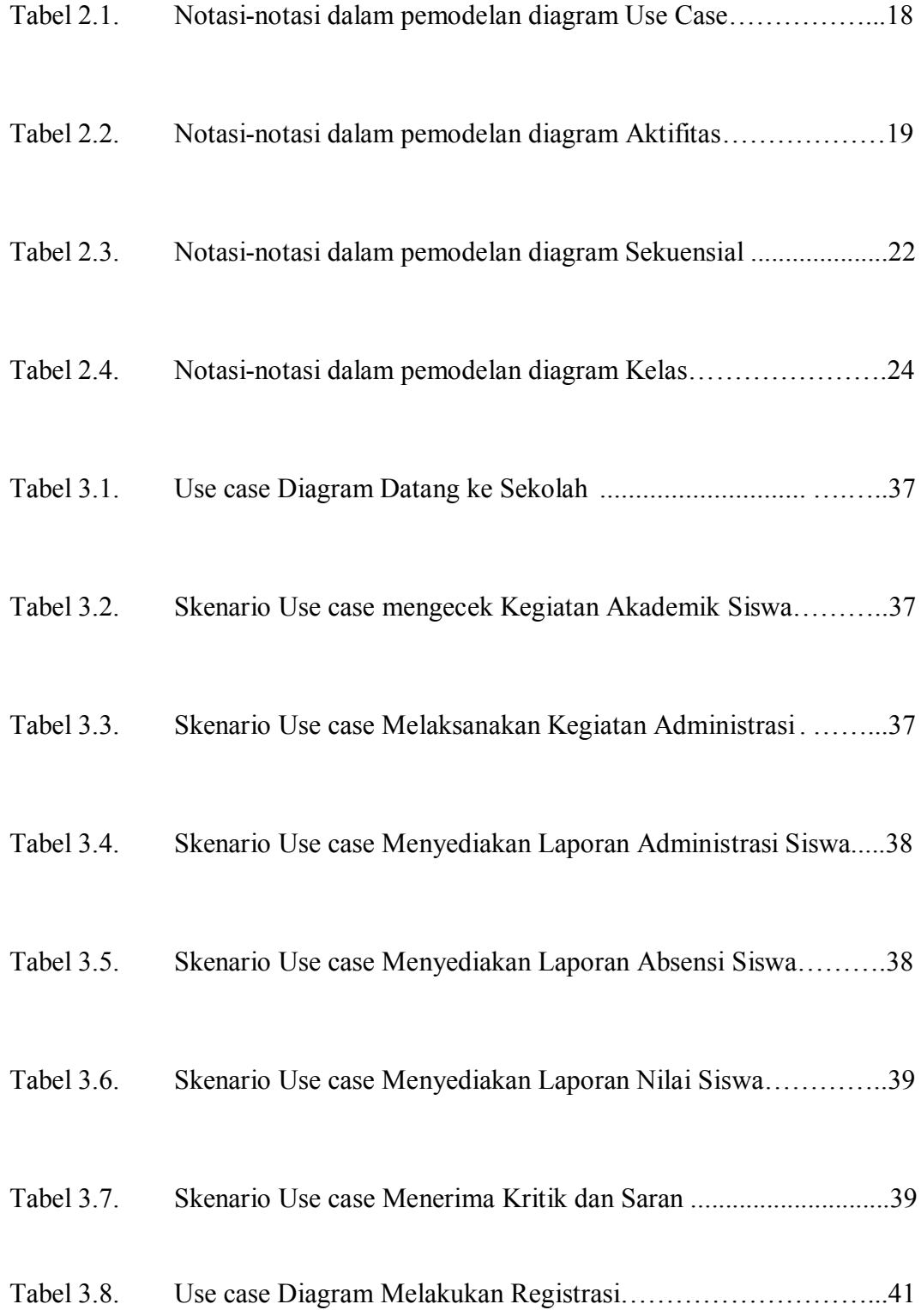

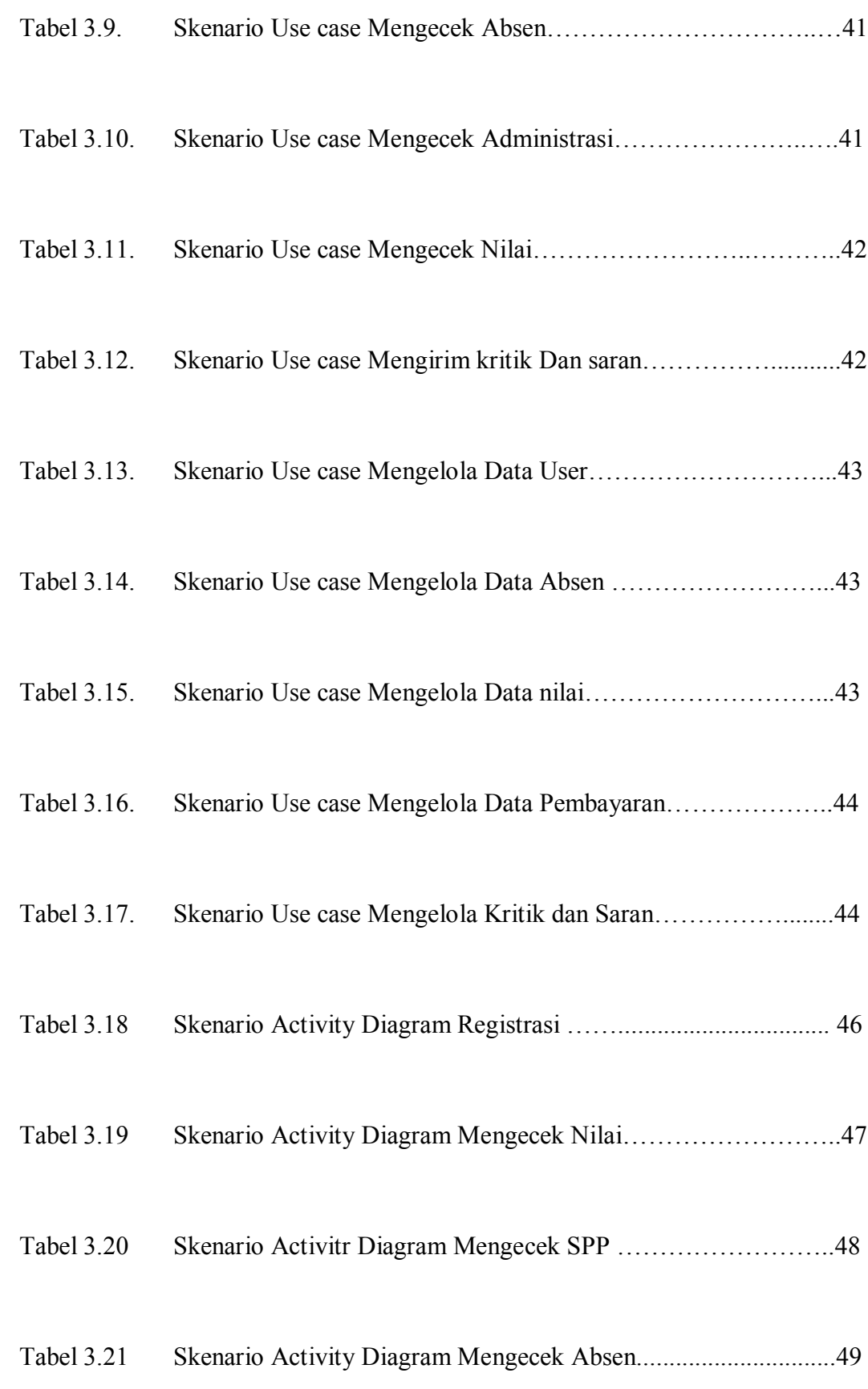

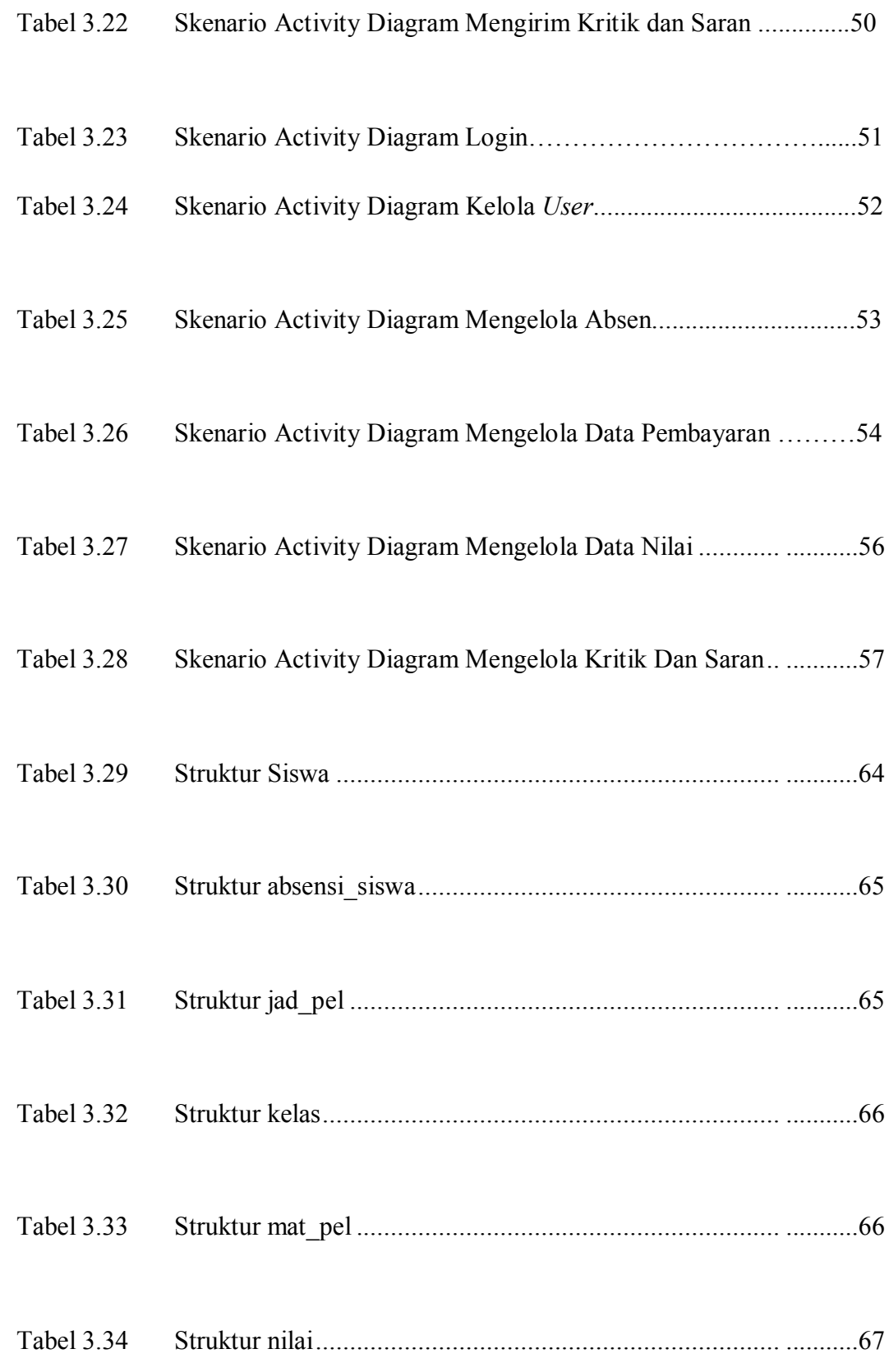

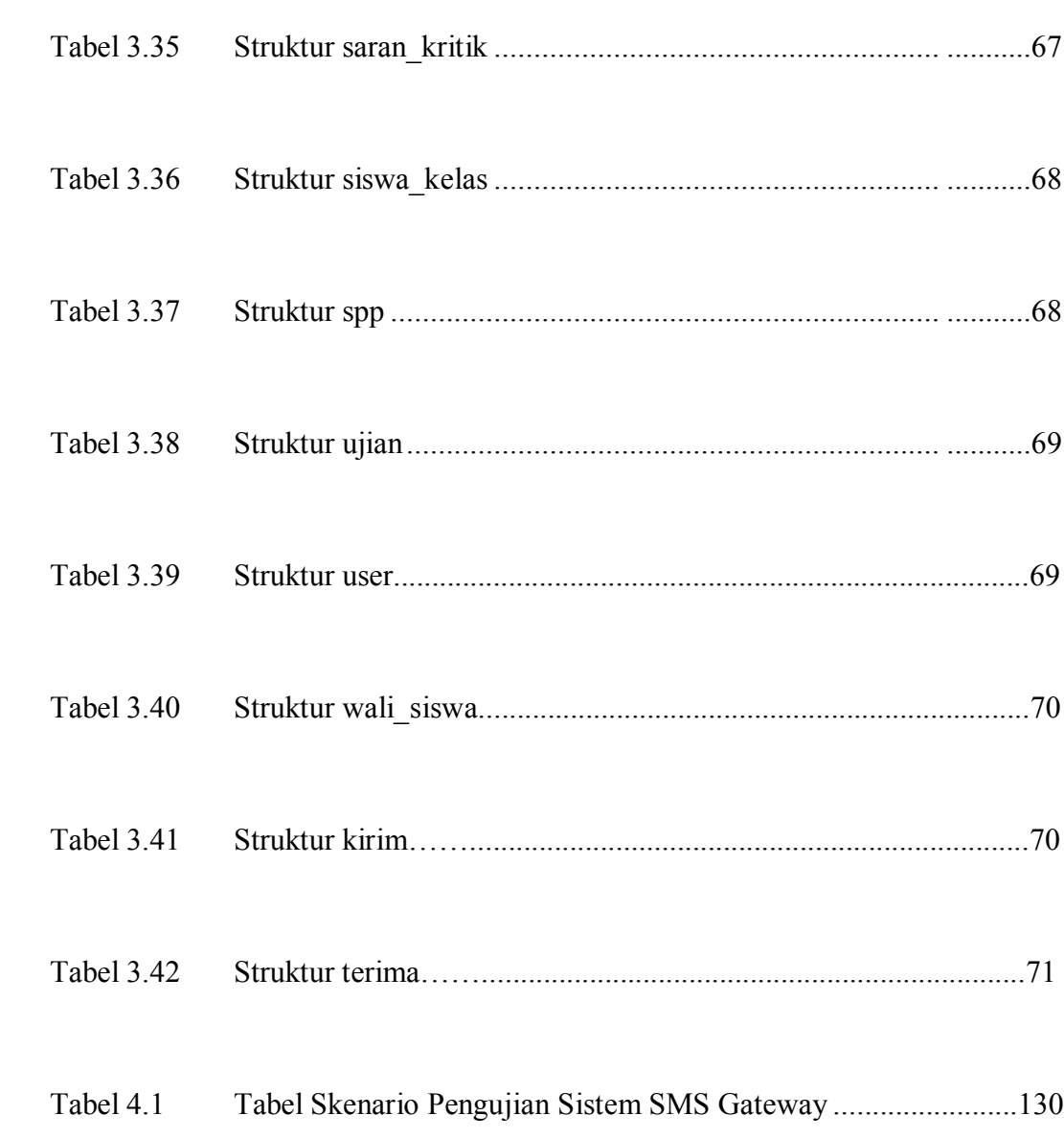

### **DAFTAR PUSTAKA**

- A,O'brien , James., *Introducing To Information System,* Jakarta: Salemba Empat,2006.
- Al Fatta, Hanif., *Analisis Dan Perancangan Sistem Informasi*, Yogyakarta: ANDI, 2007.

Fathansyah., *Sistem Basis Data,* Bandung: Informatika, 2007.

Fowler, Martin., *UML Distiled Edisi 3: Panduan Singkat Bahasa Pemodelan Objek Standar*, Yogyakarta: ANDI, 2005.

Munawar, *Pemodelan Visual Dengan UML.* Jakarta ; Graha Ilmu, 2005

Prof. Dr. Jogiyanto H. M, M.B.A., Akt., *Pengenalan Komputer*, Yogyakarta: ANDI, 2005.

Wahju T. Saputro, *MySQL*, Cetakan ke-1, Pena Media, Yogyakarta, 2005,

([www.cs.ui.ac.id/7 .08.2009](http://www.cs.ui.ac.id/7 .08.2009))

[\(www.fenni\\_saff.gunadarma.ac.id/10.10.09\)](http://www.fenni_saff.gunadarma.ac.id/10.10.09)

#### **LISTING PROGRAM**

MENU UTAMA package HT;

import

org.omg.CORBA.COMM\_F AILURE;public class MenuUtama extends javax.swing.JFrame { private WaliSiswa frmwalisiswa; private Siswa frmsiswa; private Kelas frmKelas; private SmsServer frmsmsserver; private MataPelajaran frmmatpel; private NilaiPelajaran frmnilai; private Absensi frmabsen; private SiswaKelas frmsiswakelas; private JadwalUjian frmjadwalujian; private Administrator frmadmin; private EditAccount editakun; private Spp frmSPP;

private String[] strDtUser;

private boolean b;

/\*\* Creates new form MenuUtama \*/ itmUser.setIcon(new javax.swing.ImageIcon(getCl ass().getResource("/gambar/a dmin - Copy.png"))); // NOI18N

itmUser.setText("Administrat or"); itmUser.setEnabled(b);

itmUser.setName("itmUser"); // NOI18N

itmUser.addActionListener(n ew java.awt.event.ActionListener  $()$  { public void actionPerformed(java.awt.eve nt.ActionEvent evt) {

itmUserActionPerformed(evt) ;

} }); fileMenu.add(itmUser);

itmEditAkun.setIcon(new javax.swing.ImageIcon(getCl ass().getResource("/gambar/S ignMidletIcon.png"))); // NOI18N

itmEditAkun.setText("Edit Account");

itmEditAkun.setName("itmE ditAkun"); // NOI18N

itmEditAkun.addActionListe ner(new java.awt.event.ActionListener  $()$  {

public void actionPerformed(java.awt.eve nt.ActionEvent evt) {

itmEditAkun11ActionPerfor med(evt); } });

fileMenu.add(itmEditAkun);

jSeparator4.setName("jSepar ator4"); // NOI18N

fileMenu.add(jSeparator4);

itmLogout.setIcon(new javax.swing.ImageIcon(getCl ass().getResource("/gambar/L OGGOFF.PNG"))); // NOI18N

itmLogout.setText("Logout") ;

itmLogout.setName("itmLog out"); // NOI18N

itmLogout.addActionListener (new java.awt.event.ActionListener  $() \{$ public void

actionPerformed(java.awt.eve nt.ActionEvent evt) {

itmLogoutActionPerformed(e vt); } });

fileMenu.add(itmLogout);

;

exitMenuItem.setAccelerator( javax.swing.KeyStroke.getKe yStroke(java.awt.event.KeyE vent.VK\_F4, java.awt.event.InputEvent.AL T\_MASK)); exitMenuItem.setIcon(new javax.swing.ImageIcon(getCl ass().getResource("/gambar/e xit\_16.png"))); // NOI18N exitMenuItem.setMnemonic(' x'); exitMenuItem.setText("Exit") exitMenuItem.setName("exit MenuItem"); // NOI18N exitMenuItem.addActionList ener(new java.awt.event.ActionListener  $()$  { public void actionPerformed(java.awt.eve nt.ActionEvent evt) { exitMenuItemActionPerform ed(evt); } }); fileMenu.add(exitMenuItem); menuBar.add(fileMenu); masterMenu.setMnemonic('o' ); masterMenu.setText("Form") ; masterMenu.setName("maste rMenu"); // NOI18N masterMenu.addActionListen er(new java.awt.event.ActionListener  $()$  { public void actionPerformed(java.awt.eve nt.ActionEvent evt) { masterMenuActionPerformed  $(ev);$ } });

itmSiswa.setIcon(new javax.swing.ImageIcon(getCl ass().getResource("/gambar/b tnsiswa - Copy.png"))); // NOI18N

itmSiswa.setText("Siswa");

itmSiswa.setName("itmSiswa "); // NOI18N

itmSiswa.addActionListener( new java.awt.event.ActionListener  $()$  {

public void actionPerformed(java.awt.eve nt.ActionEvent evt) {

itmSiswaActionPerformed(ev t); }

});

masterMenu.add(itmSiswa);

itmKelas.setIcon(new javax.swing.ImageIcon(getCl ass().getResource("/gambar/b tnkelas - Copy.png"))); // NOI18N

itmKelas.setText("Kelas");

itmKelas.setName("itmKelas "); // NOI18N

itmKelas.addActionListener( new java.awt.event.ActionListener  $()$  { public void

actionPerformed(java.awt.eve nt.ActionEvent evt) {

itmKelasActionPerformed(ev  $t$ ); } });

masterMenu.add(itmKelas);

itmWaliSiswa.setIcon(new javax.swing.ImageIcon(getCl ass().getResource("/gambar/b - Copy.png"))); // NOI18N

itmWaliSiswa.setText("Wali Siswa");

itmWaliSiswa.setName("itm WaliSiswa"); // NOI18N

itmWaliSiswa.addActionList ener(new java.awt.event.ActionListener () {

public void actionPerformed(java.awt.eve nt.ActionEvent evt) {

itmWaliSiswaActionPerform ed(evt);

> } });

masterMenu.add(itmWaliSis wa);

itmMatpel.setIcon(new javax.swing.ImageIcon(getCl ass().getResource("/gambar/ matpel16.png"))); // NOI18N

itmMatpel.setText("Pelajaran ");

itmMatpel.setName("itmMat pel"); // NOI18N

itmMatpel.addActionListener (new java.awt.event.ActionListener () {

public void actionPerformed(java.awt.eve nt.ActionEvent evt) {

itmMatpelActionPerformed(e vt); } });

masterMenu.add(itmMatpel);

itmAbsensi.setIcon(new javax.swing.ImageIcon(getCl ass().getResource("/gambar/a ddress\_16.png"))); // NOI18N

itmAbsensi.setText("Absensi ");

itmAbsensi.setName("itmAbs ensi"); // NOI18N

itmAbsensi.addActionListene r(new java.awt.event.ActionListener  $()$  {

public void actionPerformed(java.awt.eve nt.ActionEvent evt) {

itmAbsensi1ActionPerformed  $(ev);$ 

});

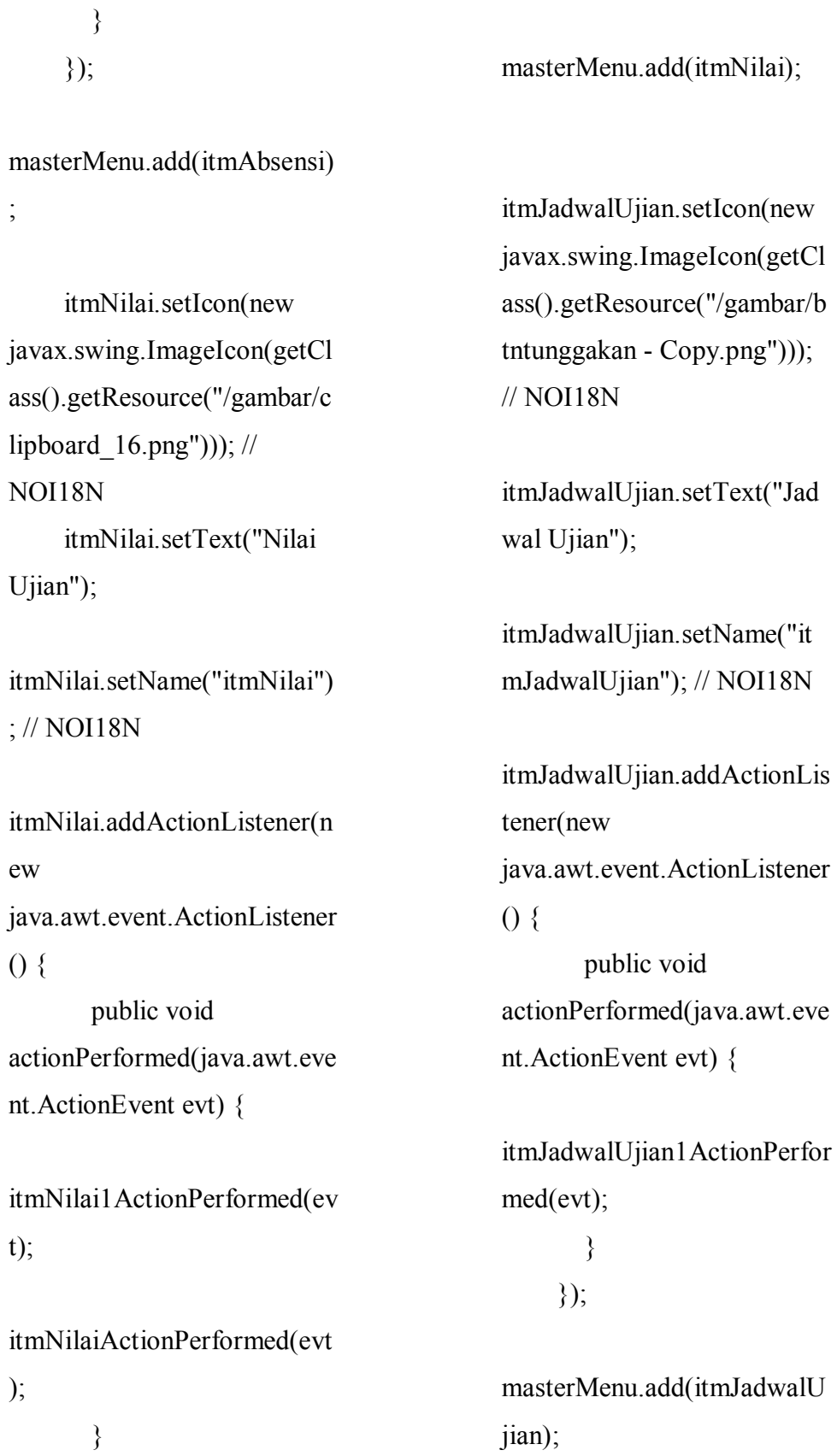

itmSPP.setIcon(new javax.swing.ImageIcon(getCl ass().getResource("/gambar/d ocument\_16.png"))); // NOI18N itmSPP.setText(" SPP"); itmSPP.setName("itmSPP"); // NOI18N itmSPP.addActionListener(ne w java.awt.event.ActionListener  $()$  { public void actionPerformed(java.awt.eve nt.ActionEvent evt) { itmSPP1ActionPerformed(evt ); } }); masterMenu.add(itmSPP); itmSiswaKelas.setIcon(new javax.swing.ImageIcon(getCl

ass().getResource("/gambar/b

tnkelas - Copy.png"))); //

NOI18N

itmSiswaKelas.setText("Sisw a Kelas");

itmSiswaKelas.setName("itm SiswaKelas"); // NOI18N

itmSiswaKelas.addActionList ener(new java.awt.event.ActionListener  $()$  {

public void actionPerformed(java.awt.eve nt.ActionEvent evt) {

itmSiswaKelas1ActionPerfor med(evt); }

});

masterMenu.add(itmSiswaKe las);

jSeparator2.setName("jSepar ator2"); // NOI18N

masterMenu.add(jSeparator2) ;

jSeparator5.setName("jSepar ator5"); // NOI18N

masterMenu.add(jSeparator5)

;

menuBar.add(masterMenu);

mnuSmsServer.setMnemonic ('S');

mnuSmsServer.setText("SMS Gateway");

mnuSmsServer.setName("mn uSmsServer"); // NOI18N

itmSmsServer.setIcon(new javax.swing.ImageIcon(getCl ass().getResource("/gambar/s msserver16.png"))); // NOI18N

itmSmsServer.setText("SMS Server");

itmSmsServer.setName("itmS msServer"); // NOI18N

itmSmsServer.addActionList ener(new java.awt.event.ActionListener  $()$  {

public void actionPerformed(java.awt.eve nt.ActionEvent evt) {

itmSmsServerActionPerform ed(evt);

> } });

mnuSmsServer.add(itmSmsS erver);

menuBar.add(mnuSmsServer );

setJMenuBar(menuBar);

getAccessibleContext().setAc cessibleDescription("Entry");

java.awt.Dimension screenSize = java.awt.Toolkit.getDefaultT oolkit().getScreenSize();

```
setBounds((screenSize.width-
931)/2, (screenSize.height-
536)/2, 931, 536);
  }// </editor-fold>
```
private void itmWaliSiswaActionPerform ed(java.awt.event.ActionEve nt evt)  $\{$ // TODO add your handling code here:

if(cekFrmYgAktif("FORM WALI SISWA")){ try {

frmwalisiswa.setIcon(false);

frmwalisiswa.setSelected(true ); } catch (Exception e) { e.printStackTrace(); } }else{  $f_{\text{rmwalis}$ iswa = new WaliSiswa();

setFrame(frmwalisiswa, desktopPane); }

## }

private void itmEditAkun11ActionPerfor med(java.awt.event.ActionEv ent evt) { // TODO add your handling code here:

if(cekFrmYgAktif("FORM EDIT ACCOUNT")){ try {

editakun.setIcon(false);

editakun.setSelected(true); } catch (Exception e) { e.printStackTrace();

} }else{  $editakun = new$ EditAccount(strDtUser); setFrame(editakun, desktopPane); }

}

private void itmLogoutActionPerformed(j ava.awt.event.ActionEvent evt)  $\{$ 

// TODO add your handling code here: this.dispose(); new Login(null, true); }

private void itmUserActionPerformed(jav a.awt.event.ActionEvent evt) { // TODO add your handling code here:

if(cekFrmYgAktif("FORM ADMINISTRATOR")){ try {

frmadmin.setIcon(false);

frmadmin.setSelected(true); } catch (Exception e) { e.printStackTrace(); } }else{  $frm = new$ Administrator(); setFrame(frmadmin, desktopPane); } }

private void itmJadwalUjian1ActionPerfor med(java.awt.event.ActionEv ent evt) { // TODO add your handling code here: If ABSENSI package HT;

public class Absensi extends javax.swing.JInternalFrame {

private Pengaturan  $p = new$ Pengaturan();

private static javax.swing.JTable tblData; private static javax.swing.JScrollPane sp = new javax.swing.JScrollPane();

private String strKodeygDiKlik;

private int lebarkolom[] = {p.KODE\_ABSENSI, p.NIS, p.NAMA, p.TANGGAL,

p.KETERANGAN,p.THN\_A JARAN,p.SEMESTER};

/\*\* Creates new form FrmMatPel \*/ public Absensi() { initComponents(); reset(); }

private String getTanggal(String format){ java.util.Date  $d =$ jDateChooser1.getDate();

java.text.SimpleDateFormat  $\text{sdf} = \text{new}$ java.text.SimpleDateFormat(f ormat,

```
java.util.Locale.getDefault());
     String strTgl =""+sdf.format(d);
```
return strTgl;

}

private String getKeterangan(){ String str $Ket = null;$ 

if(rdIzin.isSelected()){  $strKet =$ rdIzin.getText();

}else if(rdSakit.isSelected()){  $strKet =$ rdSakit.getText(); }else if(rdBolos.isSelected()){  $strKet =$ rdBolos.getText(); }

return strKet;

}

private void simpan(){ String strValues =

```
"'"+txtKdAbsensi.getText().re
place("'","").replace("\"","")+
", " +
```
"'"+txtNIS.getText().replace( "","").replace("\"","")+"'," +

"'"+getTanggal("yyyy-MMdd").replace("'","").replace("\  $(1, 0, 0, 0)$ + $(1, 0, 0, 0, 0)$ +

 $""$ +getKeterangan()+"'," +

```
"'"+cmbThnAjaran.getSelecte
dItem()+"'," +
```
"'"+cmbSemester.getSelected  $Item()$ +"";

String  $strSQL1 =$ "SELECT \* FROM absensi\_siswa " + "WHERE KdAbsensi='"+txtKdAbsensi. getText().replace("'","").repla  $ce("\\"''", "") + """ +$ "AND TglAbsensi='"+getTanggal("

yyyy-MM-dd")+"'" ;

String  $strSQL2 =$ "SELECT \* FROM absensi\_siswa " + "WHERE NIS='"+txtNIS.getText().repl ace("'","").replace("\"","")+"'  $" +$ "AND

TglAbsensi='"+getTanggal(" yyyy-MM-dd")+"' " + "AND ThnAjrAbsensi='"+cmbThnA jaran.getSelectedItem()+"' " + "AND SmtAbsensi='"+cmbSemester .getSelectedItem()+"'";

if( PakeBersama.cekData(strSQ  $L1)$ }{

javax.swing.JOptionPane.sho wMessageDialog(null,"Kode Absensi sudah ada!", "GAGAL SIMPAN DATA!!",

javax.swing.JOptionPane.ER ROR\_MESSAGE);

txtKdAbsensi.requestFocus(); }else{

if(PakeBersama.cekData(strS  $QL2)$ }{

javax.swing.JOptionPane.sho wMessageDialog(null,"Data sudah ada!",

"GAGAL SIMPAN DATA!!",

javax.swing.JOptionPane.ER ROR\_MESSAGE); }else{ try{

PakeBersama.insert("absensi siswa", strValues);

javax.swing.JOptionPane.sho wMessageDialog(null,"Simpa n data berhasil.",

"SIMPAN DATA",javax.swing.JOption Pane.INFORMATION\_MES SAGE);

}catch(Exception

e.printStackTrace(); } } } }

 $e)$ 

private void ubah(String value){ String  $strSQL2 =$ "SELECT \* FROM absensi\_siswa " + "WHERE NIS='"+txtNIS.getText().repl ace("'","").replace("\"","")+"'  $" +$ "AND

Keterangan='"+getKeteranga  $n() + \cdots +$ 

"AND TglAbsensi='"+getTanggal(" yyyy-MM-dd")+"' " + "AND ThnAjrAbsensi='"+cmbThnA jaran.getSelectedItem()+"' " + "AND SmtAbsensi='"+cmbSemester .getSelectedItem()+"'";

if( PakeBersama.cekData(strSQ  $L2)$ }{

javax.swing.JOptionPane.sho wMessageDialog(null,"Data sudah ada!","GAGAL UPDATE DATA!!",

javax.swing.JOptionPane.ER ROR\_MESSAGE);

txtKdAbsensi.requestFocus(); }else{ try{

PakeBersama.update("absensi \_siswa","TglAbsensi='"+getT anggal("yyyy-MMdd").replace("'","").replace("\

"","")+"'","KdAbsensi",value) ;

PakeBersama.update("absensi \_siswa","Keterangan='"+getK eterangan()+"'","KdAbsensi", value);

PakeBersama.update("absensi siswa","ThnAjrAbsensi="'+ cmbThnAjaran.getSelectedIte m()+"'","KdAbsensi",value);

PakeBersama.update("absensi \_siswa","SmtAbsensi='"+cm bSemester.getSelectedItem() +"'","KdAbsensi",value);

javax.swing.JOptionPane.sho wMessageDialog(null,"Ubah data berhasil.", "UBAH DATA",javax.swing.JOption Pane.INFORMATION\_MES SAGE); }catch(Exception e){ e.printStackTrace(); } } }

private void loadData(String sql, String[] judulKolomUtkTabel, int lebarkolom[]){ tblData = PakeBersama.createJTable(sq l, judulKolomUtkTabel, lebarkolom);

sp.getViewport().add(tblData );

if(tblData.getRowCount()>0) {

tblData.setRowSelectionInter val $(0,0)$ ; }

tblData.addMouseListener(ne w java.awt.event.MouseAdapter () { public void mouseClicked(java.awt.event .MouseEvent e){ strKodeygDiKlik = ""+tblData.getValueAt(tblDat

a.getSelectedRow(),0);

if(e.getClickCount()==2){

view(); jTabbedPane1.setSelectedInd  $ex(0);$ } } });

panelTabel.removeAll(); panelTabel.add(sp, java.awt.BorderLayout.CEN TER); }

private void view(){

PakeBersama.getData(txtKd Absensi,"absensi\_siswa","Kd Absensi","KdAbsensi",strKo deygDiKlik);

PakeBersama.getData(txtNIS, "absensi\_siswa","NIS","KdA bsensi",strKodeygDiKlik);

PakeBersama.getData(txtNm Siswa,"siswa","Nama","NIS" ,txtNIS.getText());

jDateChooser1.setDate(Pake Bersama.getTanggal("absensi \_siswa","TglAbsensi","KdAb sensi",strKodeygDiKlik));

PakeBersama.getData(new javax.swing.JRadioButton[] {rdSakit,rdBolos,rdIzin},

"absensi\_siswa","Keterangan ","KdAbsensi",strKodeygDiK lik);

PakeBersama.getData(cmbTh nAjaran,"absensi\_siswa","Th nAjrAbsensi","KdAbsensi",st rKodeygDiKlik);

PakeBersama.getData(cmbSe mester,"absensi\_siswa","Smt Absensi","KdAbsensi",strKo deygDiKlik);

txtNIS.setEnabled(false);

btnCariSiswa.setEnabled(fals e);

txtKdAbsensi.setEnabled(fals e);

btnSimpan.setEnabled(false);

btnUbah.setEnabled(true); btnHapus.setEnabled(true); } private void cari(){ String strFields $[] =$ {"a.NIS","b.Nama","a.TglAb sensi"}; String  $strSQL = ""$ ; if(rdMiripKtKunci.isSelected  $()$ }{  $strSQL = "SELECT$ a.KdAbsensi, a.NIS, b.Nama, DATE\_FORMAT(a.TglAbse nsi,'%d/%m/%Y'), " + "a.Keterangan, a.ThnAjrAbsensi, a.SmtAbsensi " + "FROM absensi siswa a, siswa b " + "WHERE  $a.NIS=b.NIS$  "+ "AND "+strFields[cmbCariBer.getS  $electedIndex()$ ]+" " + "LIKE '%"+txtKtKunci.getText().rep  $lace("''", "")$ .replace $("\\ "''", "") +"$ %""; }else{ strSQL = "SELECT a.KdAbsensi, a.NIS, b.Nama, DATE\_FORMAT(a.TglAbse nsi,'%d/%m/%Y'), " + "a.Keterangan, a.ThnAjrAbsensi, a.SmtAbsensi " + "FROM absensi\_siswa a, siswa b " + "WHERE a.NIS= $b$ .NIS " $+$ "AND "+strFields[cmbCariBer.getS  $electedIndex()$ ]+" = "' +txtKtKunci.getText().replac e(""","").replace("\"","")+"""; } try{ loadData(strSQL, new String[] {"Kode Absensi","NIS","Nama","Tan ggal","Keterangan", "Tahun Ajaran","Semester"},lebarkol om); if(tblData.getRowCount()>0) {

javax.swing.JOptionPane.sho wMessageDialog(null, "Ditemukan "+tblData.getRowCount()+" data.",

"PENCARIAN",javax.swing. JOptionPane.INFORMATIO N\_MESSAGE);

jTabbedPane1.setSelectedInd  $ex(1);$ 

}else{

javax.swing.JOptionPane.sho wMessageDialog(null, "Data tidak ditemukan!",

"PENCARIAN",javax.swing. JOptionPane.WARNING\_M ESSAGE); } }catch(Exception e){ e.printStackTrace(); } }

private void reset(){

loadData("SELECT a.KdAbsensi, a.NIS, b.Nama, DATE\_FORMAT(a.TglAbse nsi,'%d/%m/%Y'), " + "a.Keterangan, a.ThnAjrAbsensi, a.SmtAbsensi " + "FROM absensi siswa a, siswa b " + "WHERE a.NIS=b.NIS", new String[] {"Kode Absensi","NIS","Nama","Tan ggal","Keterangan", "Tahun Ajaran","Semester"},lebarkol om);

PakeBersama.clearText(new javax.swing.JTextField[] {txtKdAbsensi,txtNIS,txtNm Siswa});

btnSimpan.setEnabled(false);

btnUbah.setEnabled(false);

btnHapus.setEnabled(false);

cmbThnAjaran.setSelectedIte

m(""+getTanggal("yyyy")+"/ "+(Integer.parseInt(getTangg  $al("yyyy") +1$ );

buttonGroup1.clearSelection( );

txtNIS.setEnabled(true);

btnCariSiswa.setEnabled(true );

jDateChooser1.setEnabled(tr ue);

jDateChooser1.setVisible(tru e);

txtKdAbsensi.setEnabled(true );

txtKdAbsensi.setText(PakeB ersama.bikinKode(tblData,"A S"));

txtKdAbsensi.requestFocus(); }

/\*\* This method is called from within the constructor to \* initialize the form.

\* WARNING: Do NOT modify this code. The content of this method is \* always regenerated by the Form Editor. \*/ // <editor-fold defaultstate="collapsed" desc="Generated Code"> private void initComponents() {

 $buttonGroup1 = new$ javax.swing.ButtonGroup();  $buttonGroup2 = new$ javax.swing.ButtonGroup();  $jTabbedPane1 = new$ javax.swing.JTabbedPane();  $jPane12$  = new javax.swing.JPanel();  $panel Tombol = new$ javax.swing.JPanel();  $btnSimpan = new$ javax.swing.JButton();  $btnReset = new$ javax.swing.JButton();  $btnUbah = new$ javax.swing.JButton();  $btnHapus = new$ javax.swing.JButton();  $btnBatal = new$ javax.swing.JButton();

 $i$ Panel1 = new javax.swing.JPanel();  $lb1 = new$ javax.swing.JLabel(); txtKdAbsensi = new javax.swing.JTextField();  $lb12 = new$ javax.swing.JLabel();  $txtNIS = new$ javax.swing.JTextField();  $lb13 = new$ javax.swing.JLabel();  $lb14 = new$ javax.swing.JLabel();  $lb15 = new$ javax.swing.JLabel();  $rdlzin = new$ javax.swing.JRadioButton();  $r dSakit = new$ javax.swing.JRadioButton();  $rdBolos = new$ javax.swing.JRadioButton();  $lb19 = new$ javax.swing.JLabel();  $txtNmSiswa = new$ javax.swing.JTextField();  $btnCariSiswa = new$ javax.swing.JButton();  $lb11 = new$ javax.swing.JLabel(); cmbSemester = new javax.swing.JComboBox();

 $cmbThnAjaran = new$ javax.swing.JComboBox();  $jDateChoser1 = new$ com.toedter.calendar.JDateC hooser(); panelPencarian = new javax.swing.JPanel();  $txtKtKunci = new$ javax.swing.JTextField();  $lb$ KtKunci = new javax.swing.JLabel();  $cmber = new$ javax.swing.JComboBox();  $lbCariBer = new$ javax.swing.JLabel();  $btnCari = new$ javax.swing.JButton(); rdSesuaiKtKunci = new javax.swing.JRadioButton();  $rdMiripKtKunci = new$ javax.swing.JRadioButton();  $jPane13$  = new javax.swing.JPanel();  $panel = new$ javax.swing.JPanel();  $jLabel3 = new$ javax.swing.JLabel();  $i$ Label1 = new javax.swing.JLabel();

> setClosable(true); setIconifiable(true);

setTitle("FORM ABSENSI"); // NOI18N setFrameIcon(new javax.swing.ImageIcon(getCl ass().getResource("/gambar/a ddress\_16.png"))); // NOI18N try { setSelected(true); } catch (java.beans.PropertyVetoExc eption e1) { e1.printStackTrace(); } setVisible(true);

getContentPane().setLayout(n ull);

jPanel2.setLayout(null);

panelTombol.setBorder(javax .swing.BorderFactory.createT itledBorder(null, "TOMBOL KONTROL", javax.swing.border.TitledBor der.DEFAULT\_JUSTIFICA TION, javax.swing.border.TitledBor der.DEFAULT\_POSITION, new java.awt.Font("Tahoma", 0, 11), new java.awt.Color(0, 0, 255))); // NOI18N

panelTombol.setLayout(null);

btnSimpan.setIcon(new javax.swing.ImageIcon(getCl ass().getResource("/gambar/s ave  $16.$ png"))); // NOI18N

btnSimpan.setText("Simpan" ); // NOI18N

btnSimpan.setEnabled(false);

btnSimpan.setHorizontalText Position(javax.swing.SwingC onstants.RIGHT);

btnSimpan.addActionListener (new java.awt.event.ActionListener () { public void

actionPerformed(java.awt.eve nt.ActionEvent evt) {

btnSimpanActionPerformed(e vt); } });

panelTombol.add(btnSimpan) ;

btnSimpan.setBounds(10, 20, 100, 25);

btnReset.setIcon(new javax.swing.ImageIcon(getCl ass().getResource("/gambar/b ersih.PNG"))); // NOI18N

btnReset.setText("Reset"); // NOI18N

btnReset.addActionListener(n ew java.awt.event.ActionListener () {

public void actionPerformed(java.awt.eve nt.ActionEvent evt) {

btnResetActionPerformed(evt ); } });

panelTombol.add(btnReset); btnReset.setBounds(310, 20, 100, 25);

btnUbah.setIcon(new javax.swing.ImageIcon(getCl ass().getResource("/gambar/u bah.png"))); // NOI18N

btnUbah.setText("Ubah"); // NOI18N

btnUbah.setEnabled(false);

btnUbah.addActionListener(n ew java.awt.event.ActionListener  $()$  {

public void actionPerformed(java.awt.eve nt.ActionEvent evt) {

btnUbahActionPerformed(evt ); } });

panelTombol.add(btnUbah); btnUbah.setBounds(110, 20, 100, 25);

btnHapus.setIcon(new javax.swing.ImageIcon(getCl ass().getResource("/gambar/tr ash\_16.png"))); // NOI18N

btnHapus.setText("Hapus"); // NOI18N btnHapus.setEnabled(false); btnHapus.addActionListener( new java.awt.event.ActionListener  $()$  { public void actionPerformed(java.awt.eve nt.ActionEvent evt) { btnHapusActionPerformed(ev t); } }); panelTombol.add(btnHapus); btnHapus.setBounds(210, 20, 100, 25); btnBatal.setIcon(new btnBatal.addActionListener(n ew java.awt.event.ActionListener  $()$  { public void actionPerformed(java.awt.eve nt.ActionEvent evt) { btnBatalActionPerformed(evt ); } }); panelTombol.add(btnBatal); btnBatal.setBounds(410, 20, 100, 25); jPanel2.add(panelTombol); panelTombol.setBounds(10, 230, 520, 60);

javax.swing.ImageIcon(getCl ass().getResource("/gambar/k eluar.PNG"))); // NOI18N

btnBatal.setText("Keluar"); // NOI18N

jPanel1.setBorder(javax.swin g.BorderFactory.createTitled Border(null, "ENTRI DATA ABSENSI", javax.swing.border.TitledBor der.DEFAULT\_JUSTIFICA TION,

NILAI PELAJARAN package HT;

public class NilaiPelajaran extends javax.swing.JInternalFrame {

private Pengaturan  $p = new$ Pengaturan();

private static javax.swing.JTable tblData; private static javax.swing.JScrollPane sp = new javax.swing.JScrollPane();

private String strKodeygDiKlik; private String[] strJdlKolom = {"NIS","Nama","Kode Ujian","Kode MatPel","MatPel","Kode Kelas","Kelas","Nilai","Tahu n Ajaran","Semester"}; private int[] lebarkolom  $=$ {p.NIS, p.NAMA,p.KODE\_UJIAN, p.KODE\_MATPEL,

p.NM\_MATPEL, p.KELAS, p.NILAI\_UJIAN, p.THN\_AJARAN, p.SEMESTER};

/\*\* Creates new form FrmMatPel \*/ public NilaiPelajaran() { initComponents(); reset(); }

// private void setCmbKelas(){ // PakeBersama.addToComboD ata(cmbKelasCari,"ujian","DI STINCT KdKls");  $/$ }

private String getJenisUjian(){ if(rdUTS.isSelected()){ return rdUTS.getText(); }else if(rdUAS.isSelected()){ return rdUAS.getText(); } return null; }

private void simpan(){ String strValues =

"'"+txtKdUjian.getText().repl ace("'","").replace("\"","")+"',  $" +$ 

"'"+txtNIS.getText().replace( "","").replace("\"","")+"'," +

"'"+txtNilai.getText()+"'";

String  $strSQL1 =$ "SELECT \* FROM nilai " + "WHERE KdUjian

=

'"+txtKdUjian.getText().repla ce("","").replace("\"","")+"' "  $+$ 

"AND NIS='"+txtNIS.getText().repl ace("'","").replace("\"","")+"' ";

if( PakeBersama.cekData(strSQ  $L1)$ }{

javax.swing.JOptionPane.sho wMessageDialog(null,"Data

Nilai sudah ada!","SIMPAN DATA GAGAL!!",

javax.swing.JOptionPane.ER ROR\_MESSAGE);

txtKdUjian.requestFocus(); }else try{

PakeBersama.insert("nilai",st rValues);

javax.swing.JOptionPane.sho wMessageDialog(null,"Simpa n data berhasil.",

"SIMPAN DATA",javax.swing.JOption Pane.INFORMATION\_MES SAGE); }catch(Exception e){ e.printStackTrace(); }

}

private void ubah(String value){ String strValues =

"NIS='"+txtNIS.getText()+"' AND "+

"KdUjian='"+txtKdUjian.get Text $()$ +"" "; try{

PakeBersama.updateAND("ni lai","Nilai='"+txtNilai.getTex  $t()$ +""",strValues);

javax.swing.JOptionPane.sho wMessageDialog(null,"Ubah data berhasil.", "UBAH DATA",javax.swing.JOption Pane.INFORMATION\_MES SAGE); }catch(Exception e){ e.printStackTrace(); } }

private void loadData(String sql, String[] judulKolomUtkTabel){ tblData = PakeBersama.createJTable(sq l, judulKolomUtkTabel,lebarko lom);

sp.getViewport().add(tblData );

if(tblData.getRowCount()>0) {

tblData.setRowSelectionInter val $(0,0)$ ;

}

tblData.addMouseListener(ne w java.awt.event.MouseAdapter  $()$  { public void mouseClicked(java.awt.event .MouseEvent e){ strKodeygDiKlik = ""+tblData.getValueAt(tblDat a.getSelectedRow(),0);

if(e.getClickCount()==2){ view();

```
jTabbedPane1.setSelectedInd
ex(0);}
       }
     });
```
panelTabel.removeAll();

panelTabel.add(sp, java.awt.BorderLayout.CEN TER); }

private void view(){

PakeBersama.getData(txtKd Ujian,"nilai","KdUjian","NIS ",strKodeygDiKlik);

PakeBersama.getData(new javax.swing.JRadioButton[] {rdUAS,rdUTS},"ujian","Jen is","KdUjian",txtKdUjian.get  $Text()$ ;

PakeBersama.getData(txtKd Matpel,"ujian ","KdMatPel","KdUjian",txt KdUjian.getText());

PakeBersama.getData(txtNm MatPel,"mat\_pel","NmMatPe l","KdMatPel",txtKdMatpel.g  $etText()$ ;

PakeBersama.getData(txtKd Kelas,"ujian","KdKls","KdUj ian",txtKdUjian.getText());

PakeBersama.getData(txtNm Kelas,"Kelas","NmKls","Kd Kls",txtKdKelas.getText());

PakeBersama.getData(txtThn Ajaran,"ujian","ThnAjrUjian" ,"KdUjian",txtKdUjian.getTe  $xt()$ ;

PakeBersama.getData(txtSem ester,"ujian","SmtUjian","Kd Ujian",txtKdUjian.getText());

PakeBersama.getData(txtNIS, "nilai","NIS","NIS",strKodey gDiKlik);

PakeBersama.getData(txtNm Siswa,"siswa","Nama","NIS" ,txtNIS.getText());

PakeBersama.getData(txtNila i,"nilai","Nilai","NIS='"+txtN IS.getText()+"' And KdUjian",txtKdUjian.getText  $()$ ;

txtKdUjian.setEnabled(false);

txtNIS.setEnabled(false); btnCariUjian.setEnabled(fals e); btnCariSiswa.setEnabled(fals e); btnSimpan.setEnabled(false); btnUbah.setEnabled(true); btnHapus.setEnabled(true); jTabbedPane1.setFocusable(f alse); txtNilai.requestFocus(); } /\* private void cari(){ String strJudulKolom[] = {"NIS","Nama","Kode Ujian","Kode MatPel","MatPel", "Kode Kelas","Kelas","Nilai","Tahu n Ajaran","Semester"}; String strFields[] = {"a.KdUjian","b.KdMatPel"," c.NmMatPel", "a.NIS","d.Nama","a.Nilai"}; String  $strSQL = ""$ ; String strKtKunci = txtKtKunci.getText().replace( "","").replace("\"",""); if(rdMiripKtKunci.isSelected  $()$ } strSQL ="SELECT a.NIS, d.Nama, a.KdUjian, b.KdMatPel, c.NmMatPel, "  $+$ "e.KdKls, e.NmKls, a.Nilai, b.ThnAjrUjian, b.SmtUjian "  $^{+}$ "FROM nilai a, ujian b, mat\_pel c, siswa d, kelas e " + "WHERE a.KdUjian=b.KdUjian " +

" $AND a.NIS =$ d.NIS  $" +$ " $AND d.NIS =$ e.NIS " + " $AND b.KdKls =$ e.KdKls " + "AND b.KdMatPel= c.KdMatPel " + "AND b.Jenis='"+cmbJenisUjianCar i.getSelectedItem $()$ +"' " + "AND e.KdKls='"+cmbKelasCari.ge tSelectedItem()+"' " + "AND b.ThnAjrUjian='"+cmbThnAj aran.getSelectedItem()+"' " + "AND b.SmtUjian='"+cmbSemester Cari.getSelectedItem()+"" " + "AND "+strFields[cmbCariBer.getS electedIndex $()$ ]+" " + "LIKE '%"+strKtKunci+"%'";

jTabbedPane1.setSelectedInd  $ex(1);$ 

}else if(rdSesuaiKtKunci.isSelecte  $d()$ strSQL ="SELECT a.NIS, d.Nama, a.KdUjian, b.KdMatPel, c.NmMatPel, "  $+$ "e.KdKls, e.NmKls, a.Nilai, b.ThnAjrUjian, b.SmtUjian " + "FROM nilai a, ujian b, mat\_pel c, siswa d, kelas e " + "WHERE a.KdUjian=b.KdUjian " + "AND a.NIS = d.NIS  $" +$ " $AND d.NIS =$ e.NIS " + " $AND b.KdKls =$ e.KdKls " + "AND b.KdMatPel= c.KdMatPel " + "AND b.Jenis='"+cmbJenisUjianCar i.getSelectedItem()+"' " + "AND e.KdKls='"+cmbKelasCari.ge tSelectedItem()+"' " +

"AND b.ThnAjrUjian='"+cmbThnAj aran.getSelectedItem()+"' " + "AND b.SmtUjian='"+cmbSemester Cari.getSelectedItem()+"" " + "AND "+strFields[cmbCariBer.getS  $electedIndex()$ ]+" = '"+strKtKunci+"'";

}

try{ loadData(strSQL, strJudulKolom);

if(tblData.getRowCount()>0) {

javax.swing.JOptionPane.sho wMessageDialog(null, "Ditemukan "+tblData.getRowCount()+" data.",

"PENCARIAN",javax.swing. JOptionPane.INFORMATIO N\_MESSAGE); }else{

javax.swing.JOptionPane.sho wMessageDialog(null, "Data tidak ditemukan!", "PENCARIAN",javax.swing. JOptionPane.WARNING\_M ESSAGE); } }catch(Exception e){ e.printStackTrace();

}

}

\* \*/ private void reset(){ // setCmbKelas(); loadData("SELECT a.NIS, d.Nama, a.KdUjian, b.KdMatPel, c.NmMatPel,b.KdKls, " + "e.NmKls, a.Nilai, b.ThnAjrUjian, b.SmtUjian "  $+$ "FROM nilai a, ujian b, mat\_pel c, siswa d, kelas e " +

"WHERE  $a.KdU$ jian =  $b.KdU$ jian " +

"AND b.KdMatPel  $= c.KdMatchel$  " + "AND b.KdKls = e.KdKls " + " $AND a.NIS =$ d.NIS  $" +$ "Group BY a.KdUjian, a.NIS", new String[] {"NIS","Nama","Kode Ujian","Kode MatPel","MatPel","Kode Kelas",

"Kelas","Nilai","Tahun Ajaran","Semester"});

PakeBersama.clearText(new javax.swing.JTextField[] {txtKdUjian, txtKdMatpel, txtNmMatPel, txtKdKelas,txtNmKelas, txtNIS,txtNmSiswa, txtNilai, txtThnAjaran,txtSemester});

buttonGroup2.clearSelection( );

> rdUAS.setEnabled(true); rdUTS.setEnabled(true);

btnSimpan.setEnabled(true);

btnUbah.setEnabled(false);

btnHapus.setEnabled(false);

btnCariUjian.setEnabled(true );

btnCariSiswa.setEnabled(true );

jTabbedPane1.setFocusable(f alse);

txtNIS.setEnabled(true);

//

cmbThnAjaran.setSelectedIte m(""+getTanggal("yyyy")+"/ "+(Integer.parseInt(getTangg  $al("vyyy") +1$ ));

txtKdUjian.requestFocus(); }

private String getTanggal(String format){ java.util.Date  $d = new$ java.util.Date();

java.text.SimpleDateFormat  $sdf = new$ 

java.text.SimpleDateFormat(f ormat,

java.util.Locale.getDefault()); String strTgl  $=$ ""+sdf.format(d);

return strTgl;

}

/\*\* This method is called from within the constructor to \* initialize the form. \* WARNING: Do NOT modify this code. The content of this method is \* always regenerated by the Form Editor. \*/ // <editor-fold defaultstate="collapsed" desc="Generated Code"> private void initComponents() {

 $buttonGroup1 = new$ javax.swing.ButtonGroup();  $buttonGroup2 = new$ javax.swing.ButtonGroup();  $jTabbedPane1 = new$ javax.swing.JTabbedPane();

 $jPane12$  = new javax.swing.JPanel();  $jPanel1 = new$ javax.swing.JPanel();  $lb12 = new$ javax.swing.JLabel();  $txtKdUjian = new$ javax.swing.JTextField();  $lb13 = new$ javax.swing.JLabel();  $txtNIS = new$ javax.swing.JTextField();  $lb14 = new$ javax.swing.JLabel();  $txtNilai = new$ javax.swing.JTextField();  $lb17 = new$ javax.swing.JLabel();  $btnCariUjian = new$ javax.swing.JButton();  $lb19 = new$ javax.swing.JLabel();  $txtNmSiswa = new$ javax.swing.JTextField();  $btnCariSiswa = new$ javax.swing.JButton();  $lb10 = new$ javax.swing.JLabel();  $lb$ Kelas = new javax.swing.JLabel();  $txtKdKelas = new$ javax.swing.JTextField();

txtSemester = new javax.swing.JTextField();  $txtThnAjaran = new$ javax.swing.JTextField();  $lb16 = new$ javax.swing.JLabel();  $rdUTS = new$ javax.swing.JRadioButton();  $lb15 = new$ javax.swing.JLabel();  $txtKdMatch = new$ javax.swing.JTextField();  $txtNmMatPel = new$ javax.swing.JTextField();  $txtNmKelas = new$ javax.swing.JTextField();  $lb$ Kelas $2$  = new javax.swing.JLabel();  $lb$ Kelas $4$  = new javax.swing.JLabel();  $rdUAS = new$ javax.swing.JRadioButton();  $panelTombol = new$ javax.swing.JPanel();  $btnSimpan = new$ javax.swing.JButton();  $btnReset = new$ javax.swing.JButton();  $btnUbah = new$ javax.swing.JButton();  $btnHapus = new$ javax.swing.JButton();

 $btnBatal = new$ javax.swing.JButton();  $jPane13$  = new javax.swing.JPanel();  $panel = new$ javax.swing.JPanel();  $jLabel3 = new$ javax.swing.JLabel();  $jLabel1 = new$ javax.swing.JLabel();

setClosable(true); setIconifiable(true); setTitle("FORM NILAI UJIAN"); setFrameIcon(new javax.swing.ImageIcon(getCl ass().getResource("/gambar/c lipboard  $16.$ png"))); // NOI18N try { setSelected(true); } catch (java.beans.PropertyVetoExc eption e1) { e1.printStackTrace(); } setVisible(true);

getContentPane().setLayout(n  $ull);$ 

jTabbedPane1.setBackground (new java.awt.Color(198, 255, 255)); jPanel2.setLayout(null); jPanel1.setBorder(javax.swin g.BorderFactory.createTitled Border(null, "ENTRI DATA NILAI", javax.swing.border.TitledBor der.DEFAULT\_JUSTIFICA TION, javax.swing.border.TitledBor der.DEFAULT\_POSITION, new java.awt.Font("Tahoma", 0, 11), new java.awt.Color(0, 0, 255))); // NOI18N jPanel1.setLayout(null); lbl2.setText("Kode Ujian"); jPanel1.add(lbl2); lbl2.setBounds(70, 80, 130, 20);

txtKdUjian.addActionListene r(new

java.awt.event.ActionListener  $()$  { public void actionPerformed(java.awt.eve nt.ActionEvent evt) {

txtKdUjianActionPerformed( evt); } });

txtKdUjian.addKeyListener(n ew java.awt.event.KeyAdapter() { public void

keyReleased(java.awt.event. KeyEvent evt) {

txtKdUjianKeyReleased(evt); } public void keyTyped(java.awt.event.Key Event evt) {

txtKdUjianKeyTyped(evt); } });

jPanel1.add(txtKdUjian);

txtKdUjian.setBounds(210, 80, 100, 20);

lbl3.setText("NIS"); jPanel1.add(lbl3); lbl3.setBounds(70, 290, 120, 20);

txtNIS.addActionListener(ne w java.awt.event.ActionListener  $()$  {

public void actionPerformed(java.awt.eve nt.ActionEvent evt) {

txtNISActionPerformed(evt); } });

txtNIS.addKeyListener(new java.awt.event.KeyAdapter()  $\{$ public void

keyReleased(java.awt.event. KeyEvent evt) {

txtNISKeyReleased(evt); }

public void keyTyped(java.awt.event.Key Event evt) {

txtNISKeyTyped(evt); } }); jPanel1.add(txtNIS); txtNIS.setBounds(210, 290, 100, 20);

lbl4.setText("Nilai"); jPanel1.add(lbl4); lbl4.setBounds(70, 350, 120, 20);

txtNilai.addKeyListener(new java.awt.event.KeyAdapter() { public void

keyReleased(java.awt.event. KeyEvent evt) {

txtNilaiKeyReleased(evt); } public void keyTyped(java.awt.event.Key Event evt) {

txtNilaiKeyTyped(evt); }

}); jPanel1.add(txtNilai); txtNilai.setBounds(210, 350, 100, 20);

btnCariUjianActionPerforme  $d(evt)$ ; } });

lbl7.setText("Tahun Ajaran"); jPanel1.add(lbl7); lbl7.setBounds(70, 230, 80, 20);

btnCariUjian.setIcon(new

ari.PNG"))); // NOI18N

C');

javax.swing.ImageIcon(getCl

ass().getResource("/gambar/c

btnCariUjian.setMnemonic('

btnCariUjian.setHorizontalTe

xtPosition(javax.swing.Swing

btnCariUjian.addActionListe

Constants.RIGHT);

jPanel1.add(btnCariUjian);

btnCariUjian.setBounds(320, 80, 30, 20);

lbl9.setText("Nama Siswa"); jPanel1.add(lbl9); lbl9.setBounds(70, 320, 120, 20);

txtNmSiswa.setEnabled(false );

jPanel1.add(txtNmSiswa);

txtNmSiswa.setBounds(210, 320, 140, 20);

btnCariSiswa.setIcon(new

ner(new java.awt.event.ActionListener  $()$  { public void actionPerformed(java.awt.eve

nt.ActionEvent evt) {